379 N81<br>No, 4975

## **AN** INTERPRETER FOR THE BASIC

PROGRAMMING **LANGUAGE**

### THESIS

Presented to the Graduate Council of the North Texas State University in Partial Fulfillment of the Requirements

For the Degree of

MASTER OF **SCIENCE**

**By**

Min-Jye **S.** Chang, B. **S.** Denton, Texas May, **1975**

Chang, Min-Jye S., An Interpreter for the Basic Programming Language, Master of Science (Computer Sciences), ay, **1975, 82** pp., **3** tables, **8** illustrations, 14 appendices, bibliography, 12 titles.

In this thesis, the first chapter provides the general description of this interpreter. The second chapter contains a formal definition of the syntax of BASIC along with an introduction to the semantics. The third chapter contains the design of data structure. The fourth chapter contains the description of algorithms along with stages for testing the interpreter and the design of debug output.

The stages and actions are represented internally to the computer in tabular forms. For statement parsing working syntax equations are established. They serve as standards for the conversion of source statements into object pseudocodes. As the statement is parsed for legal form, pseudocodes for this statement are created. For pseudocode execution, pseudocodes are represented internally to the computer in tabular forms.

## TABLE OF **CONTENTS**

 $\sim$ 

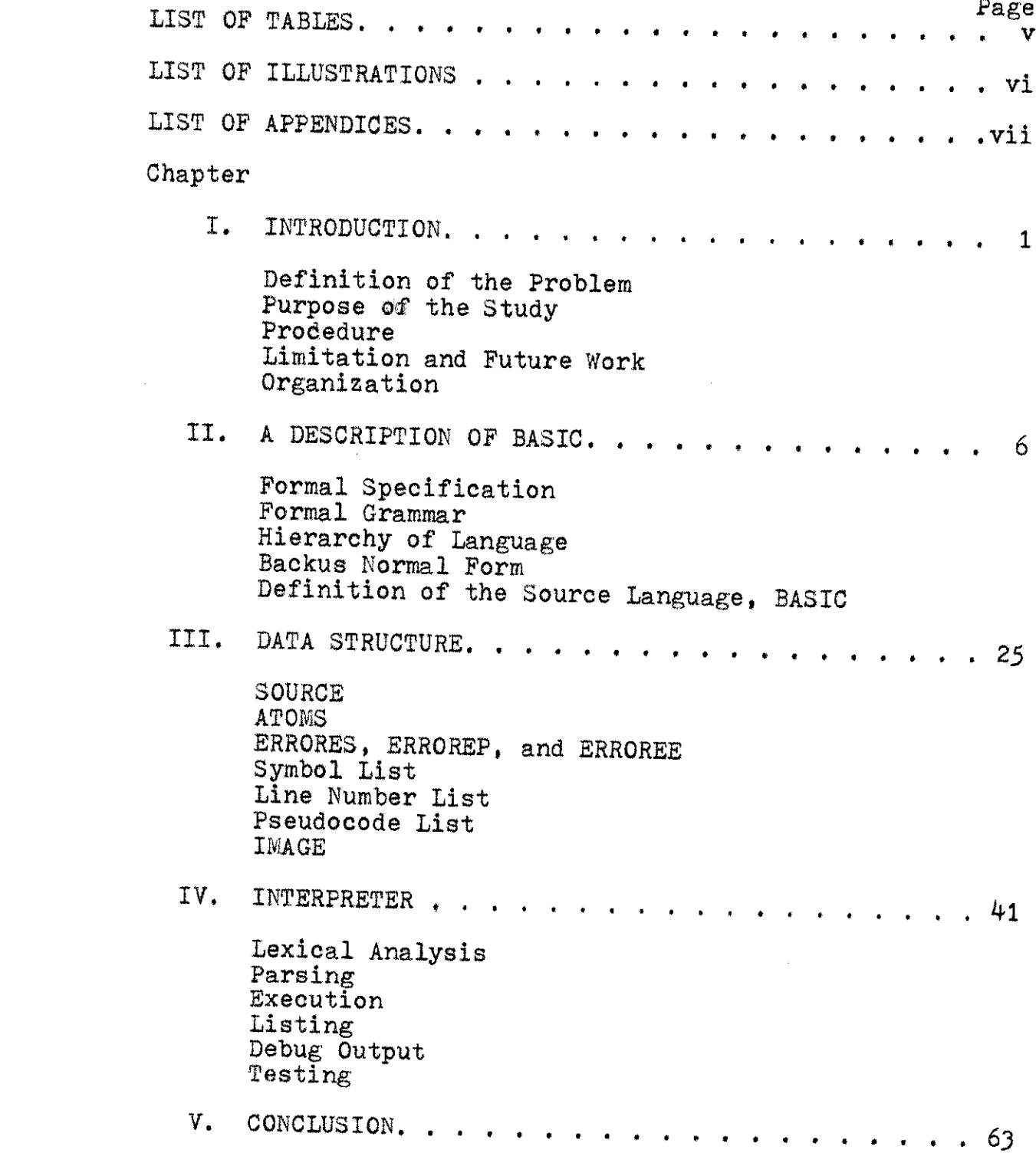

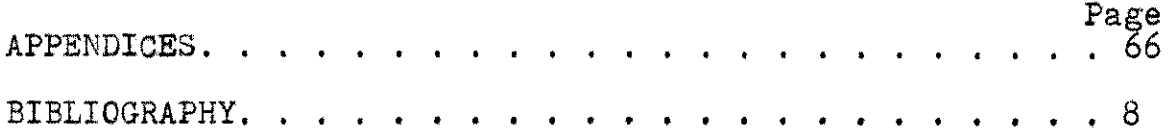

 $\hat{\boldsymbol{\beta}}$ 

 $\sim 10^6$ 

## LIST OF **TABLES**

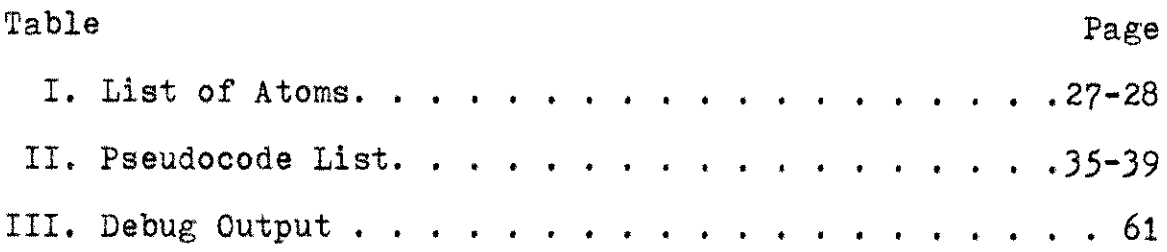

 $\sim$ 

 $\label{eq:1} \mathbf{v} = \mathbf{v} + \mathbf{v} + \mathbf$ 

 $\label{eq:2.1} \frac{1}{\sqrt{2\pi}}\int_{0}^{\infty}\frac{1}{\sqrt{2\pi}}\left(\frac{1}{\sqrt{2\pi}}\right)^{2}d\mu_{\rm{max}}\left(\frac{1}{\sqrt{2\pi}}\right).$ 

## LIST OF ILLUSTRATIONS

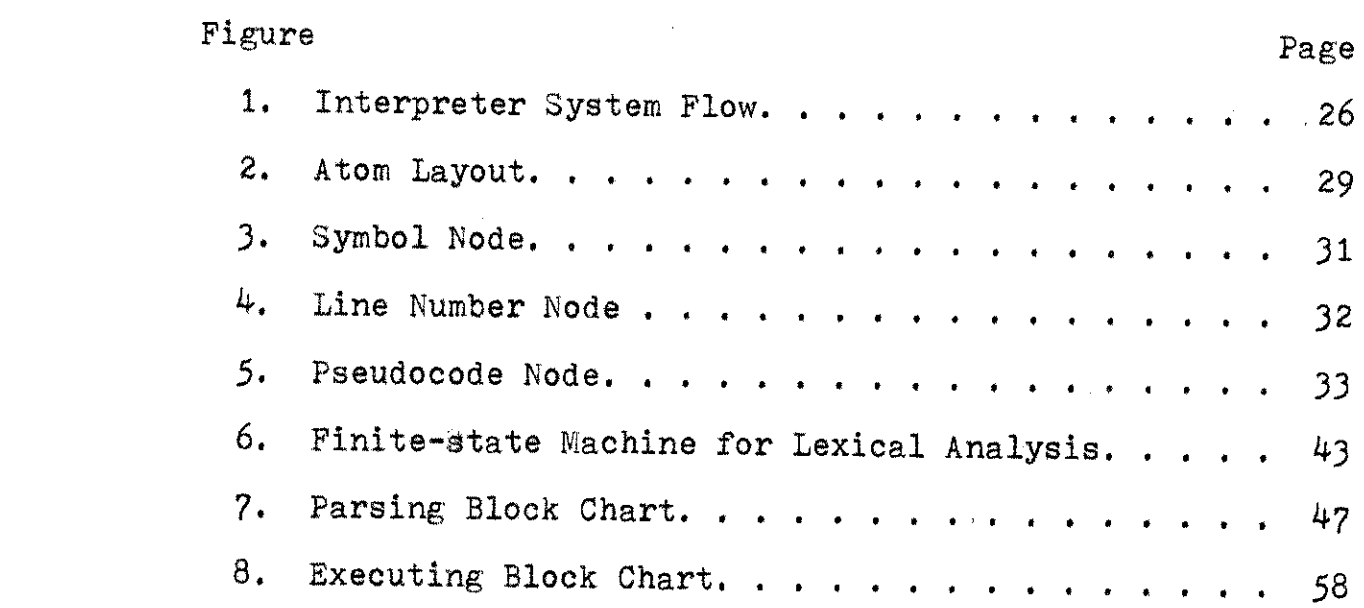

## LIST OF APPENDICES

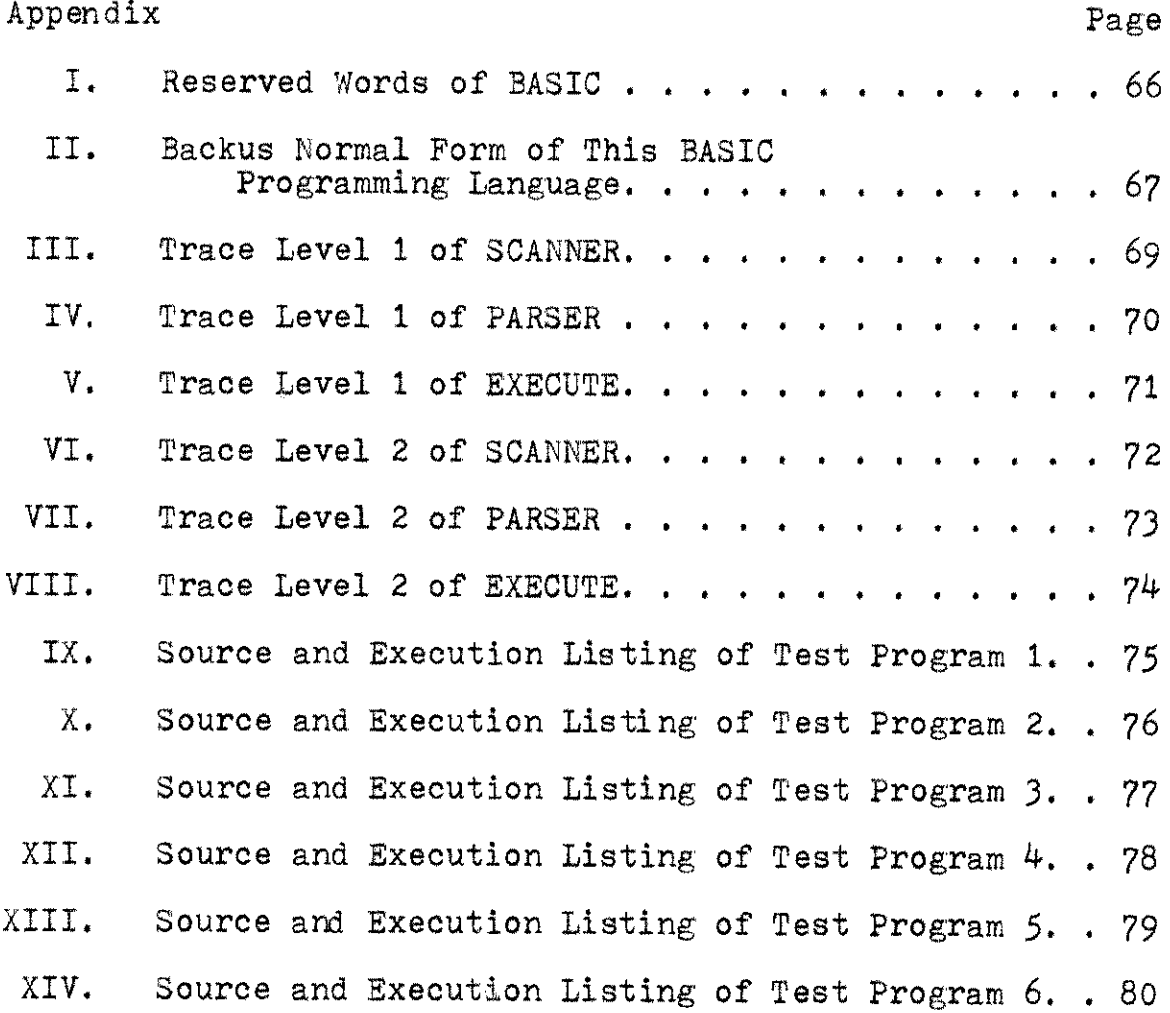

vii

## CHAPTER I

### INTRODUCTION

This thesis is an application of the top-down translator **(3)** to the interpretation of a modified version of the BASIC **(6)** programming language.

The BASIC programming language was chosen as the target language because, although it is a relatively simple language, it is complex enough to display many of the quality and implementation difficulties of more advanced high-level languages.

This interpreter is written in  $PL/1$  (5) to be executed on the IBIV/360 computer,

This interpreter is organized as four different segments, each of which makes a pass over some form of the source, The four segments are lexical analysis, parsing, executing, and listing, **A** main program calls each segment, which is implemented as a separate PL/I procedure,

## Definition of the Problem

Gries **(3)** used the term "interpreter" for a program which performs two functions,

> I. Translate a source program written in the source language (BASIC in this application) into a pseudocode.

> > **I**

2. Execute (interpret, simulate) the program in this pseudocode.

The first part of the interpreter is like the first part of a multi-pass compiler. The main difference between an interpreter and a compiler is that the former executes the pseudocode and the latter eventually transforms the pseudocode into machine code,

The pseudocode into which a source language is translated should be designed to make the execution proper as efficient as possible.

**<sup>A</sup>**pseudocode representation could be interpreted as the machine language of some pseudocomputer.

**<sup>A</sup>**computer and associated routines that behave as such a pseudocomputer are referred to as an interpreter of the corresponding pseudocode.

## Purpose of the Study

This interpreter is designed with the following purposes:

- **1.** To explore the design of an interpreter for a batch processing environment.
- 2. To build efficient tools in the interpreter for correcting and detecting errors.

#### Procedure

The first step in preparation for this interpreter was library research, including readings related to the translator, BASIC and PL/1 programming languages, and the Job Control Language  $(\mu)$ .

Donovan (2) has stated the general problem of designing software. Listed below are six steps in the design of this interpreter:

- **1.** Specify the problem.
- 2. Specify data structure.
- **3,** Define format of data structure.
- 4. Specify algorithm.
- **5.** Look for modularity (i.e., capability of a complex program to be subdivided into independent more simple programming units).
- **6.** Repeat **1** through **5** on modules.

Limitation and Future Work

The BASIC matrix commands preceded **by** "MAT", are not included in this interpreter, These commands may be added in the future,

One feasible method is to create new pseudocodes representing different matrix operations.

### Organization

This thesis is organized into five chapters, The first chapter provides the general description of this :3

intrepreter. The second chapter contains a formal definition of the syntax of BASIC along with an introduction to the semantics. The third chapter contains the design of data structure. The fourth chapter contains the description of algorithms used in this interpreter. Also contained in Chapter Four are stages for testing this interpreter and the design of debug output. The fifth chapter contains the conclusions drawn from analysis of this work,

The program can be examined **by** obtaining report number NTCSCI74001 entitled "An Interpreter for the BASIC Programming Language" from the Department of Computer Sciences at North Texas State University, **(1).**

#### CHAPTER BIBLIOGRAPHY

- 1. Chang, Min-Jye **S.,** "An Interpreter **for** the BASIC Program- ing Language," Department of Computer Sciences, North Texas State University, Denton, Texas 1974,
- 2. Donovan, John J., **Systems Programming**, New York, McGraw-Hill Book Company, 1972
- 3. Gries, David, Compiler Construction for Digital Computers, New York, John Wiley & Sons, Inc., 1971.
- 4. International Business Machines, IBM Systems 360 Operating Systems: Job Control Language<sup>-</sup><br>Reference, Form No. **GC28-6704-2**.
- 5. International Business Machines, <u>IBM System 360 PL/1</u><br>Reference Manual, Form No. C28-8201-0.
- 6. Smith, Robert E., Discovering BASIC, New York, International Timesharing Corporation, 1970.

## CHAPTER II

k,

## **A** DESCRIPTION OF BASIC

This chapter defines the syntax of the BASIC programming language based on the descriptions of Smith **(5).**

Before going into the description of **BASIC,** it is useful to analyze some of the problems in formally defining a language (2),

### Formal Specification

**A** language may be thought of as a set of sentences with well-defined structures (2). The set of rules specifying valid constructions of a language is its syntax, The syntax of a language describes its form.

**<sup>A</sup>**language called a meta-language is employed to explain a language called an object language. **A** metalanguage is a system of definitions of symbols and rules for their combination. Symbols of the object language are called terminal symbols. Symbols of a meta-language that denote strings in the object language are called nonterminal symbols.

The most elementary object in a formal language **is** <sup>a</sup> symbol. Symbols are concatenated to form strings, which may or may not belong to the language. Generally, a language does not include all possible strings on its alphabet (2). Only certain strings are valid sentences in the language,

#### Formal Grammar

The symbols which are in the object sentence when generation of the sentence is completed are referred to as terminal symbols. Those symbols which only appear in the intermediate steps are referred to as nonterminal symbols. One nonterminal symbol, the starting symbol, is distinguished as the source sentence symbol with which the generation process begins (2).

The process of generation of object language from source language consists **of** applying, at each step, any one of the set of rewriting rules or productions **(2). A** production is a string transformation rule having a left-hand side that is a pattern to match a substring (possibly all) **of** the string to be transformed, and a right-hand side that indicates a replacement for the matched portion of the string. This process transforms the string into a new string; the process stops when there is no production that can be applied or when the string consists solely of terminal symbols.

It is important to realize that any substring of the current string may be replaced **by** an applicable production and that only that part of the string matched **by** the lefthand side of the production is affected, Productions can totally replace substrings, or they may merely rearrange the symbols of the matched substring.

Abramson **(1)** defined a sentence as a sentential form containing only terminal symbols, **A** sentential form is any string which can be derive **d** from the starting symbol.

#### Hierarchy of Language

The definition of production allows for a wide variety of string transformations. Certain restrictions on the form of productions give grammars producing subclasses of the class of formal languages. Noam Chomsky (2) has constructed a system of four language types that classify some languages according to such restrictions.

The most general type of grammar imposes no restrictions on the productions. In particular, productions that eliminate symbols are permitted. This allows the intermediate strings to expand and contract. **A** grammar without restrictions is called a type **0** grammar.

The simplest restriction which produces a strictly smaller class of languages is to require the right-hand side of every production to have at least as many symbols as the left-hand side. **A** grammar with this restriction is called a type **I** or noncontracting context-sensitive grammar.

If the left-hand side of the production is restricted to a single nonterminal symbol, its application cannot be dependent on the context in which the symbol occurs. Grammars with this restriction (and nonblank right-hand strings) are called type 2, context-free or simple phrase-structure grammars,

**<sup>A</sup>**third type of restriction on productions restricts the number of terminal and nonterminal symbols that each step can create, When, at most, one nonterminal symbol is

used in both the right-hand and left-hand sides **of** a production, the production is said to be linear.

Each of the above restrictions includes those above it. These types form a hierarchy. No type **3** grammar can generate the language defined **by** type 2 grammar. Similarly, no type 2 grammar can generate the language defined **by** type **<sup>1</sup>**grammar. Finally, type **1** is a strict subset of type **0.** The BASIC in this interpreter is defined as a type 2 language.

## Backus Normal Form

The metalanguage used in describing BASIC is Backus-Naur Form or Backus Normal Form (4). Terminal symbols represent themselves. Nonterminal symbols are enclosed in meta brackets,  $"$  " and " ". The symbol " $i:i="$  is read "is composed of" and is used to separate the defined symbol on the left of a production from the definition of the right. The symbol " " is read "or" and is used to separate alternate definitions in a production.

Definition of the Source Language, BASIC

The BASIC (Beginner's **All** Purpose Symbolic Instruction Code) was originally developed at Dartmouth College, New Hampshire, under the direction of Professor **J.G.** Kemeny **(1).**

The source language grammar adopted here is similar to the definition of BASIC **by** Smith **(5).** Some of the data structure meanings or execution-time actions of the various

BASIC statements were not unambiguously described **by** Kemeny **(1).** The interpretations which have been placed on such statements in this interpreter may have caused some discrepancies between this implementation and the original Dartmouth implementation.

## Letters, Digits, Special Characters

The twenty-six letters of the English alphabet are used in constructing variables and in strings which may appear as comments or as messages in printed output.

Digits, just as letters, are used in forming variables and strings. In addition, they are used to form numbers and statement line numbers, There are ten digits. They are  $"1"$ ,  $"2"$ ,  $"3"$ ,  $"4"$ ,  $"5"$ ,  $"6"$ ,  $"7"$ ,  $"8"$ ,  $"9"$ , and  $"0"$ .

There are fifteen special characters. They are " ", 프루프<sub>로 -</sub> 프루프<sub>로 -</sub> 프루프<sub>로 -</sub> 프/프<sub>로 -</sub> 프루프<sub>로 -</sub> 프<sub>(프로프)</sub> 프<sub>로</sub> - 프<sub>로</sub> - 프<sub>로</sub> - 프<sub>로</sub> - 프로그 - 프로프<sub>로</sub> - 프로프<sub>로</sub> **t",** " and **"?".** They are used in forming strings.

#### **Yariables**

"Variables" are names for a dual role: to represent in the source language the names of numerical values and at the same time, names of the computer cells where these numbers are located at execution time. **A** source-language variable of BASIC identifies an execution-time data structure of a fullword of storage **(3)** of the IBM/360 computer. The value of a variable may change during the execution of a BASIC program.

**A** source-language variable must conform to certain rules,

- 1. One to twenty characters may be used for any variable.
- *2.* **A** variable may contain letters and digits.
- 3. **A** variable must begin with a letter.
- 4. **A** variable must not be a reserved word,

**<sup>A</sup>**reserved word is a source-language word that looks like a variable but which has special significance to this interpreter.

Examples.--The following are examples of sourcelanguage variables,

- **1. A**
- 2. B234
- **3,** ABCDEFGHIJKLMNOPQ
- 4. AIB2
- **5v** B234P

### Numbers

Numbers are used in the source-language as constants in expressions and in the lists of numbers used **by** the **DATASTATEMENT.**

Examples.--The following are examples of numbers,

- 1. *234*
- 2, *5.89*
- **3.** 45.99

### **Operations**

The execution time sequence of operations is generally in the same order as from the source-language reading from left to right, except for the following precedence of operations:

Priority **1**

- Prefix minus

**+** Prefix plus

Priority 2

**\*\*** Exponentiate

Priority **3**

/ Divide

\* Multiply

Priority 4

- Infix minus
- + Inf ix plus

To override this normal order of execution precedence, parentheses are inserted around the source expression that is to be evaluated first at execution.

Example.--The following are examples of complex expressions with operations,

> 1. *5 +* **10** */ 5* **\*** 2 **\*\*** *3* **- 6** First find exponent value **5+10/5\*8-6**

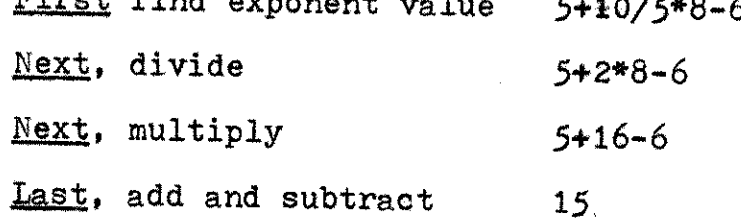

2.  $(2-1)$   $*$  5 / 5 + 2 First, find value of "2-1" *1\*5/5+2* Next. multiply 5/5+2  $Next.$  divide  $1+2$ Last, add 3

### Relations

Six relations are available for test purposes. They are:

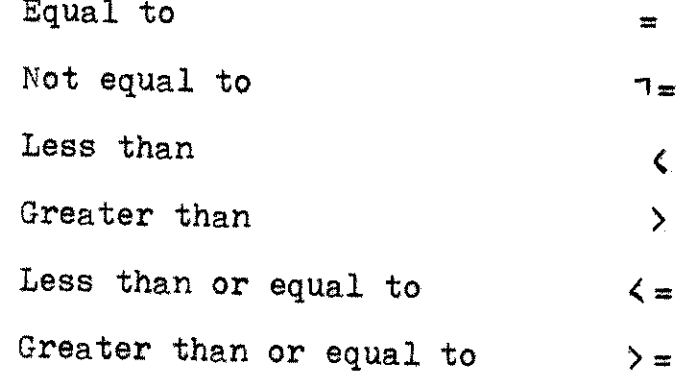

Examples.--The following are examples of relations,

**1.** IF **A** = 4 **THEN 123**

2. IF **ABCD >** (X-Y9\*\*2) **THEN 321**

An alternate source-language form of "not equal" sometimes used is  $\mathbf{v}$ "; this form is not used in the present work.

## READSTATEMENT

The READSTATEMENT is used to assign a specific numerical value to a simple or subscripted variable. The numerical value must have been previously assigned **by** <sup>a</sup> **DATASTATEMENT.**

Examples.--The following are examples of READSTATEMENTs:

**1. 10** READ X

2. 20 READ Y,Z,AB

#### **PATASTATEMENT**

The **DATASTATEMENT** provides storage area for data. **A** declarative statement may be used to introduce signed numerical data into a BASIC program and may appear anywhere in a BASIC program.

One may think of all the DATASTATEMENTs in a program as being assigned to a data bank. When the program is run, the first READSTATEMENT uses the first number in the data bank.

The replacement of data actually occurs at the time of execution. One must be careful to make sure that there are sufficient data and that they are in the proper order.

Examples.--The following are examples of DATASTATEMENTs:

- **1, 10 DATA** *45,* <sup>20</sup>
- 2. 20 **DATA** 20, 40
	- **30** READ XY, WY

In the second example, the variable XY is assigned a value of 20 and the variable WY is assigned a value of 40.

#### PRINTSTATEMENT

The PRINTSTATEMENT is used for outputting data. The PRINTSTATEMENT may be used for printing the value of a variable or computation, for printing a heading, or simply for skipping a line.

Each line is divided horizontially into five twentycharacter zones. When only one value is printed, it is placed in zone **1.** When more than one value is printed, the second is placed in zone 2, the third in zone 3, etc. If more than five values are printed, the first five are placed in the five zones in order. The sixth value is printed on the next line in zone **1,** the seventh in zone 2, etc. It is also possible to print messages in a manner similar to the formatting of values.

Examples.--The following are examples of PRINTSTATEMENTs:

- 1. 10  $\text{PRINT} \cdot X = \cdot$ , X
- 2. 20 PRINT X+Y\*\*2, ABC, DD
- **3. 30** PRINT 'PAY RATE', 'HOURS', **'GROSS', 'NET'**

The symbol "'" is used in pairs to represent strings which are printed in the program output but is not part of it.

#### LETSTATEMENT

The LETSTATEMENT is the principal computational statement in a BASIC program.

The "=" sign in BASIC is not a mathematical equal sign; it means "replaced **by".** Therefore, this statement is interpreted to mean, "The value of the arithmetic expression on the right of the "replaced **by"** sign replaces the value of the variable on the left.

Examples.--The following are examples of LETSTATEMENTs:

- 1. 10 LET  $N = N + 1$
- **2.** 20 LET X *= 3*
- 3. 30 LET R = **A +** B **-63**

The first example results in the value **I** being added to the value **N** in storage. The new sum replaces the original value of **N.**

The second example causes the number **3** to be stored in the location assigned for the variable X.

In the third example the value of B is added to the value **of A** and **63** is subtracted from the sum. The final value is stored in the location assigned to R,

#### **GOTOSTATEMENT**

The simplest BASIC statement for altering the sequence of execution is the **GOTOSTATEMENT.**

Example.--The following is an example of a GOTOSTATEMENT:

1. **10 GOTO 100**

**100 ..-..-**

In the above example, **10** and **100** represent line numbers; line numbers identify source statements and are composed of positive numbers with five or less digits.

#### ONSTATEMENT

The ONSTATEMENT permits transfer of control to one of a group of statements, with the particular one chosen during the run on the basis of results computed in the execution of the program. The statement is of the form

In **ON** expression **THEN** lni, ln2, ln3, - - <sup>a</sup> where the "expression" is any valid BASIC expression and the

subscripts on the line numbers **of** statements in the program indicate their sequence in the ONSTATEMENT. Executions of this statement causes statement lni to be executed next, where i is the integer value of the expression. The "expression" in the **ONSTATEMENT** must produce a result of at least **I** and no more than the number of line-number labels contained in the statement,

Examples.--The following are examples of ONSTATEMENTs:

1. **80 ON** A+B **THEN** 100, **110,** 120, **130,** <sup>140</sup>

2. 33 *ON* X-Y+2 **THEN** 10, 360, 44, 6o

In the first example, if the expression has a value of 4, control is transferred to statement number **130** when the statement is executed.

In the second example, the expression "X-Y+2" must produce at execution an integer value in the range **I** to 4, If outside this range, execution continues with the next inline statement,

#### IFSTATEMENT

The IFSTATEMENT permits one to make the transfer of control depending on the results of a computation, the comparisón of expressions. Such a statement, called a conditional transfer statement, transfers control only if a certain condition is met. The **GOTOSTATEMENT** is called an unconditional transfer statement, since it always transfers control,

Examples.--The following are examples of IFSTATEMENTs:

**1. 10** IF **X=10 THEN** 200

2. 20 IF  $X = A*20$  THEN 80

In the first example, **if** the value of X at execution is equal to **10,** transfer program control to line number 200. If not, execution continues with the next in-line statement.

In the second example, if the value of X is equal to the value of "A\*20", transfer control to line number 80. If not, execute the next in-line statement.

In this interpreter, six relations are available for IFSTATEMENT. Please refer to "Relations".

## FORSTATEMENT and NEXTSTATEMENT

Looping, one of the most important techniques in programming **(6),** makes it possible to perform the same calculation on more than one set of data. **A** loop consists of the repetition of a section of a program, substituting new data each time, so that each pass through the loop is different from the preceding one,

The combination of the FORSTATEMENT and **NEXTSTATEMENT** is the most powerful two-instruction set in the BASIC language. The loop starts with the FORSTATEMENT and ends with the **NEXTSTATEMENT** (inclusive).

The general format of the FORSTATEMENT is

ln FOR variable = a TO **b STEP** c

where the "variable" is the index, "a" is the initial value of the index, "b" is the terminal value of the index, and

"c" is the value **by** which the index is modified for each pass. The values of "a", "b", and "c" may be any valid expressions.

A few rules which apply to the FORSTATEMENT are:

- 1. Every **FORSTATEIENT** must have an associated **NEXTSTATEMENT** which names the same "variable". FORSTATEMENT and **NEXTSTATEMENT** form a pair.
- 2. The number of **BASIC** statements that may appear between the FORSTATEMENT and **NEXTSTATEMENT** is unlimited.
- **3.** Transfer out of a loop can be accomplised **by** using an IFSTATEMENT or a GOTOSTATENENT, but transfer back into the loop is not correct,
- 4. FORSTATEMENTs may be nested; that is, an inner loop may be completely contained within an outer loop.
- **5,** The **STEP c** may be omitted if "c" is understood to be **1.**

The general form of the **NEXTSTATEMENT is**

ln **NEXT** variable.

Examples.--The following are examples of FORSTATEMENT and **NEXTSTATEWENT** pairs

1. 10  $FOR N = 1 TO 100 STEP 1$ 

```
90 NEXT N
```
2. 20 FORI= **1** TO 2  $30$  FOR  $J = 1$  TO 2 ------------**70** *NEXT J* **81 NEXT** I

## **20SUBSTATEMENT and RETURNSTATEMENT**

**A** subroutine is essentially an independent program, but it is written in such a way that it can be executed only when called **by** another program **(6).** Subroutines are used at execution to perform tasks that are needed on more than one occasion. **A** subroutine call can be written at any place in a program. **A** main program may call upon a subroutine to perform a certain operation. **A** subroutine may be called any number of times, and reentry to the main program at the proper point is automatically controlled **by** the calling program. However in this implementation of the interpreter, a subroutine may not directly or indirectly call itself.

**A** subroutine in BASIC may consist of any number of statements, but its last one must be a **RETURNSTATEMENT,** The subroutine calling statement is the GOSUBSTATEMENT. **A** subroutine can also call another subroutine,

Examples.--The following are examples of GOSUBSTATEMENTs: and RETURNSTATEMENTs:

1. **10 GOSUB** 20

20 **-----** ------

**40** RETURN

2. 21 **GOSUB 30**

-------

**30 -----**

-----

- 140 **GOSUB 50**
- 40 RETURN
- *50* --

**60** RETURN

#### DIMSTATEMENT

The source DIMSTATEMENT assigns names to vectors and arrays and specifies the object data structure, i.e., how many storage locations are to be reserved for them.

In the storage allocation, vectors and arrays will be allocated contiguous locations in the data area and are placed in an ascending order.

Examples.--The following are examples of DIMSTATEMENTs:

- 1. DIM **A(2,2)**
- 2. DIM B(6)

The first example assigns **A** as the name of an array which requires four storage locations: A(1,1), **A(1,2), A(2,1)** and **A(2,2).**

The second example assigns B as the name of a vector which requires six storage locations:  $B(1)$ ,  $B(2)$ ,  $B(3)$ ,  $B(4)$ ,  $B(5)$ , and  $B(6)$ .

#### DEFSTATEMENT

The general form of the user-defined function is

ln **DEF** FNa(v) **=** expression where "a" is any letter of the alphabet, "v" is awariable and "expression" is an expression that uses the variable "V".

The user-defined function is useful when a particular one-statement computation is required at several different points in a program.

Examples.--The following are examples **of** DEFSTATEMENTs:

1. 10 DEF  $FNA(X) = X - 4 + 5 - X$ \*\* 2 2. 20 DEF  $FNB(Y) = Y / Y - 4 + 2 - Y * 6$ 

### **STOPSTATEMENT**

The STOPSTATEMENT is used to terminate the execution of a program.

#### **ENDSTATEMENT**

The final statement in each BASIC program must be the **ENDSTATEENT.** It tells the interpreter the source program is complete, and **if** executed it stops the execution,

#### Built-in Functions

The BASIC language has nine built-in functions in this interpreter. They are

- 1.  $SIN(X)$  Sine of X
- 2, **COS(X)** Cosine of X
- 3. **TAN(X)** Tangent of X
- 4. **ATN(X)** Arctangent of X
- 5.  $EXP(X)$  **Exponentiation,**  $e^X$
- **6.** ABS(X) Absolute value of X
- 7. LOG(X) Natural logarithm **of** <sup>X</sup>
- 8. SQR(X) Square root of X
- 9. INT(X) Integer part of the
	- value of X (the sign
	- of X remains unchanged)

#### CHAPTER BIBLIOGRAPHY

- 1. Abramson, Harvey, Theory and Application of a Bottom-Up Syntax-Directed Translator, New York, Academic Press<br>Inc., 1973.
- 2. Donovan, John **J.,** systems Programming, New York, McGraw- Hill Book Company, **1972,**
- 3. International Business Machines, IBM Systems 360 PL/1<br>Reference Manual, Form No. C28-8201-0.
- 4. Naur, Peter and others, "Revised Report on the Algorithmic<br>Language. Algol 60," Programming Systems and Languages, edited **by** Saul Rosen, New York, McGraw- Hill Book Company, **1967.**
- 5. Smith, Robert E., Discovering BASIC, New York, Interna-<br>tional Timesharing Corporation, 1970.
- **6.** Spencer, D.D., <u>A Guide to BASIC Programming</u>: A Time-<br>Sharing Language, the United States of America, Addison-Wesley Publishing Company, Inc., 1970.

#### CHAPTER III

#### **DATA STRUCTURE**

In this chapter the data bases and their formats for this interpreter are depicted in detail. Figure 1 shows the manner in which the various data bases are used  $(1)$ .

#### **SOURCE**

**SOURCE** is an external file built **by** the **SCANNER** and is used as an input to the LISTER. It contains a copy of the BASIC source program.

#### **ATOMS**

**ATOMS** is an external file built **by** the **SCANNER** and is used as an input to the PARSER. The entries in the file ATOMS are numbers which identify a certain atom-type followed **by** a variable which may point to an entry in the symbol list or in the line number list. The atom-type may also be followed **by** a value of **NULL** (a special PL/1 value) or **by** a number representing the trace level for the PARSER or the **SCANNER.**

Table I lists the various atom-types along with their respective operands, if any. Figure 2 shows the three types of entries.

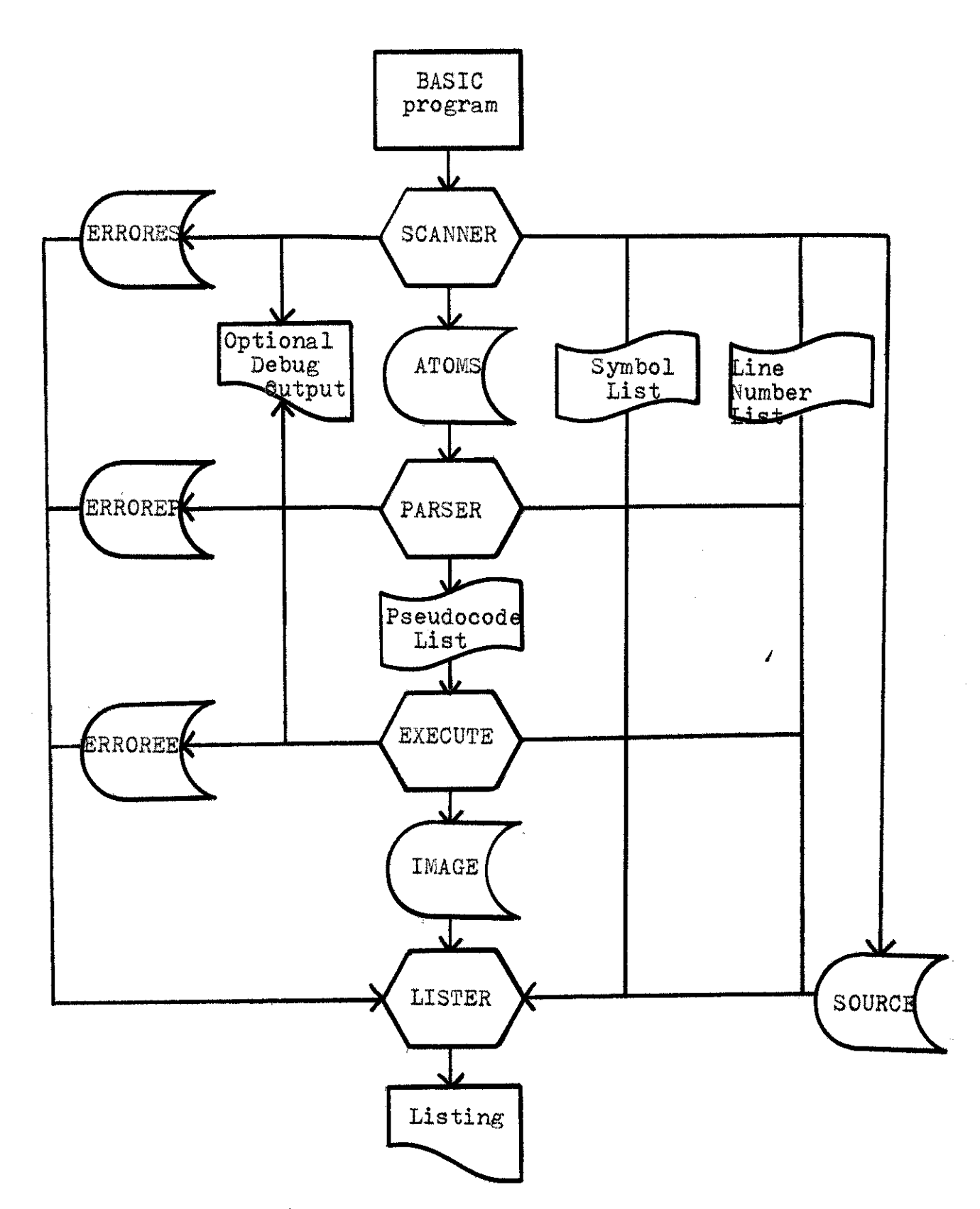

Fig. 1--Interpreter System Flow

## TABLE I

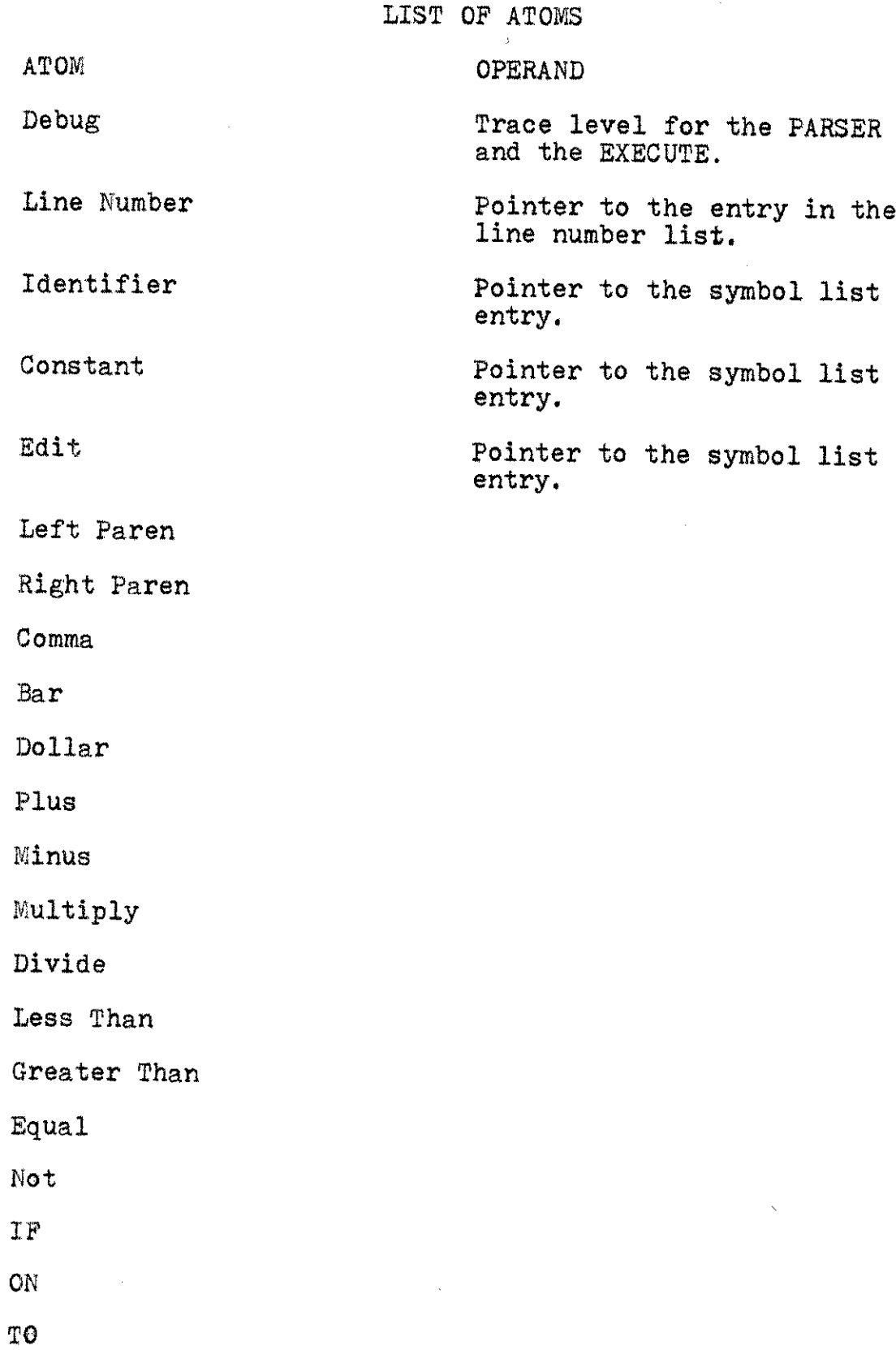

 $\sim 10^{-1}$ 

# TABLE I--Continued

 $\bar{\bar{z}}$ 

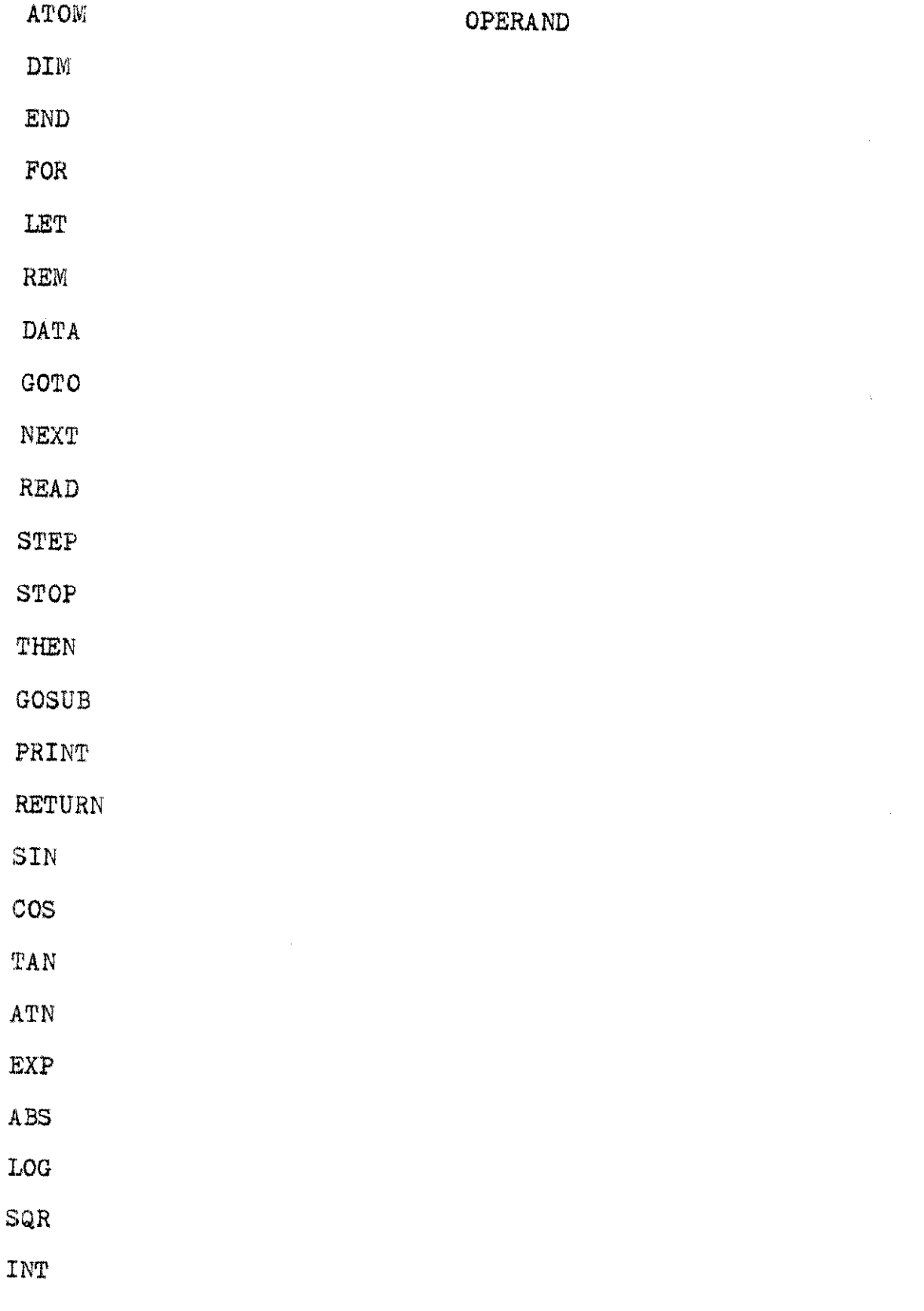

**DEF**

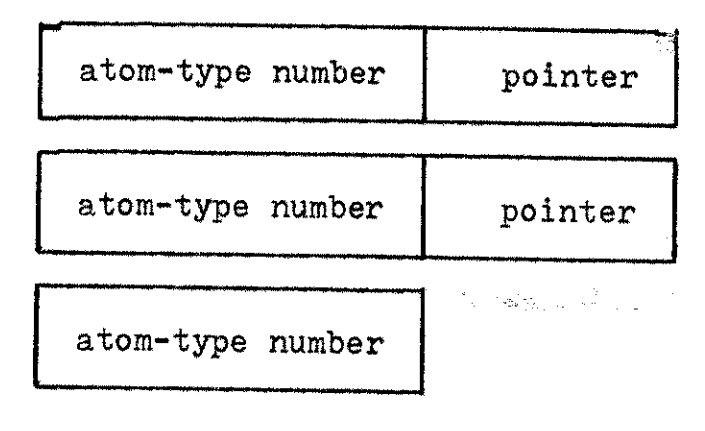

Fig. 2--Atom layout

## ERRORES, ERROREP, and ERROREE

ERRORES, ERROREP, and ERROREE are external files built **by** the **SCANNER,** the PARSER and the **EXECUTE** respectively. **All** the files contain the error messages generated during processing of the BASIC program. **All** the files are merged into the output listing produced **by** the LISTER. Each entry in these files consists of a line number on which the error occurred and up to one hundred characters of text describing the error.

## Symbol List

The symbol list is a simply linked list. The nodes of the list are dynamically allocated as they are needed. Each node contains eight fields, Figure **3** shows the layout of a node. **A** node is variable in size since the **NAME** field is variable in size.

The field called CHAIN always points to the next entry in the symbol list. The last entry in the symbol list has a CHAIN value of **NULL,** a special PL/1 value.
The field called TYPE is an integer value which indicates the node type. TYPE has different sets of values for each segment of this interpreter. The node types built **by** the **SCANNER** are

- **1.** Identifier,
- 2. Constant,
- 3. Edit.

The node types recognized **by** the PARSER are-

- 1. Subscripted variable,
- **2.** Simple variable,
- **3.** Constant
- 4. Function
- 5. Edit
- 6. Dummy variable.

The node types recognized **by** the **EXECU<sup>T</sup> E** are

- **1.** Subscripted variable
- 2. Simple variable
- **3.** Constant.

The field called **LOC** is filled in **by** the PARSER and the **EXECUTE.** The PARSER fills the **LOC** when parsing a user-defined function. When the node is the type of userdefined function, the **LOC** is a pointer to an entry in the line number list, When the node is the type of dummy variable, the **LOC** is a pointer to a simple variable where the value of the dummy variable is stored. The **EXECUTE** sets the **LOC** during storage allocations,

The field called **LNGH** is filled in when the node is allocated. It contains the number which is the length of the NAME field in characters.

| CHAIN      |        |  | TYPE        |  |
|------------|--------|--|-------------|--|
| <b>LOC</b> |        |  | <b>LNGH</b> |  |
| ROW        | COLUMN |  | DIM.        |  |
| NAME       |        |  |             |  |

Fig. 3--Symbol Node

The field called ROW is filled in **by** the PARSER. It points to an entry in the symbol list where the row value is stored.

The field called **COLUMN** is filled in **by** the PARSER. It points to an entry in the symbol list where the column value is stored.

The field called DIM is filled in **by** the **EXECUTE.** It contains the number of elements in an array.

The field called **NAME** is filled in when the node **is** allocated. It contains an identifier which names an array, a simple variable, an edit, a defined function or a constant.

Nodes are allocated **by** the **SCANNER** and the PARSER. The SCANNER builds nodes for every identifier, edit and constant found in the BASIC program. The PARSER builds nodes for temporaries. The PARSER also builds nodes for function values and dummy variable values.

### Line Number List

The line number list is a one-way linked list. The nodes of the list are dynamically allocated as they are needed. Each node contains four fields. **A** node is variable in size since the **NAMEL** field is variable in size. Figure 4 shows the node layout in the line number list,

| CHAINL | THCD  |
|--------|-------|
| LNGHL  |       |
|        | NAMEL |

Fig. 4--Line number node

The field called CHAINL is always a pointer to the next entry in the line number list. The last entry in the line number list has a CHAINL value of **NULL,** a special PL/1 value,

The field called **THCD** is a pointer to an entry in the pseudocode list, It is used to transfer the program control when executing the pseudocode,

The field called **LNGHL** is filled in when the node is allocated. It contains a value which is the length of the **NAMEL** field in characters.

The field called NAMEL is filled in when the node is allocated. It contains a line number which names a source statement.

## Pseudocode List

The pseudocode list is named **LOGTAC** in this interpreter. **LOGTAC** is a simply linked list built **by** the PARSER and is used as an input to the **EXECUTE.** It is the internal representation for the BASIC programming language. The entries **in** the pseudocode list are numbers which identify the pseudocode type optionally followed **by** one to three pointers or numbers. Figure **5** shows the five types of entries in the pseudocode list.

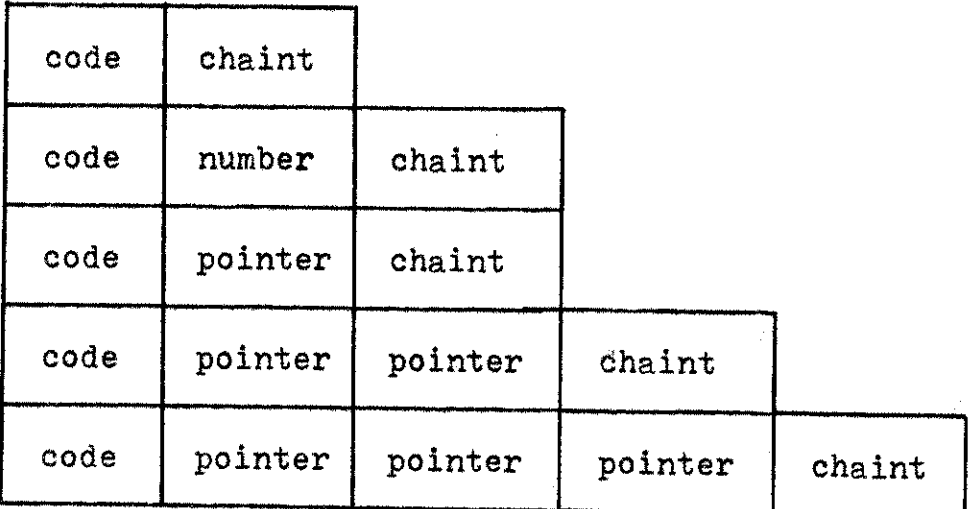

## Fig. 5--Pseudocode node

The field called GHAINT always points to the next entry in the pseudocode list.

**33**

Table 2 defines the various codes and lists their respective operands, **if** any. Pointer operands point to the entries in the symbol list or in the line number list. **<sup>A</sup>**code defining an action on a pointer actually means the action applied to the entity defined **by** the symbol list entry or line number list entry pointed **by** the pointer.

### IMAGE

IAGE is an external file built **by** the **EXECUTE** and **is** used as an input to the LISTER. The entries in the file IMAGE are numbers which identify a certain output action followed **by** a variable which may point to an entry in the symbol list or point to a value in the storage. The output action may also be followed **by** a value of **NULL** (a special PL/1 value).

The three output actions are:

- 1. SKIP a **Skip** to a new line.
- 2. OUTO: Output the value of a variable or constant.
- 3. **OUT1** a Output messages.

# TABLE II

 $\mathcal{L}^{\text{max}}_{\text{max}}$ 

**PSEUDOCODE**

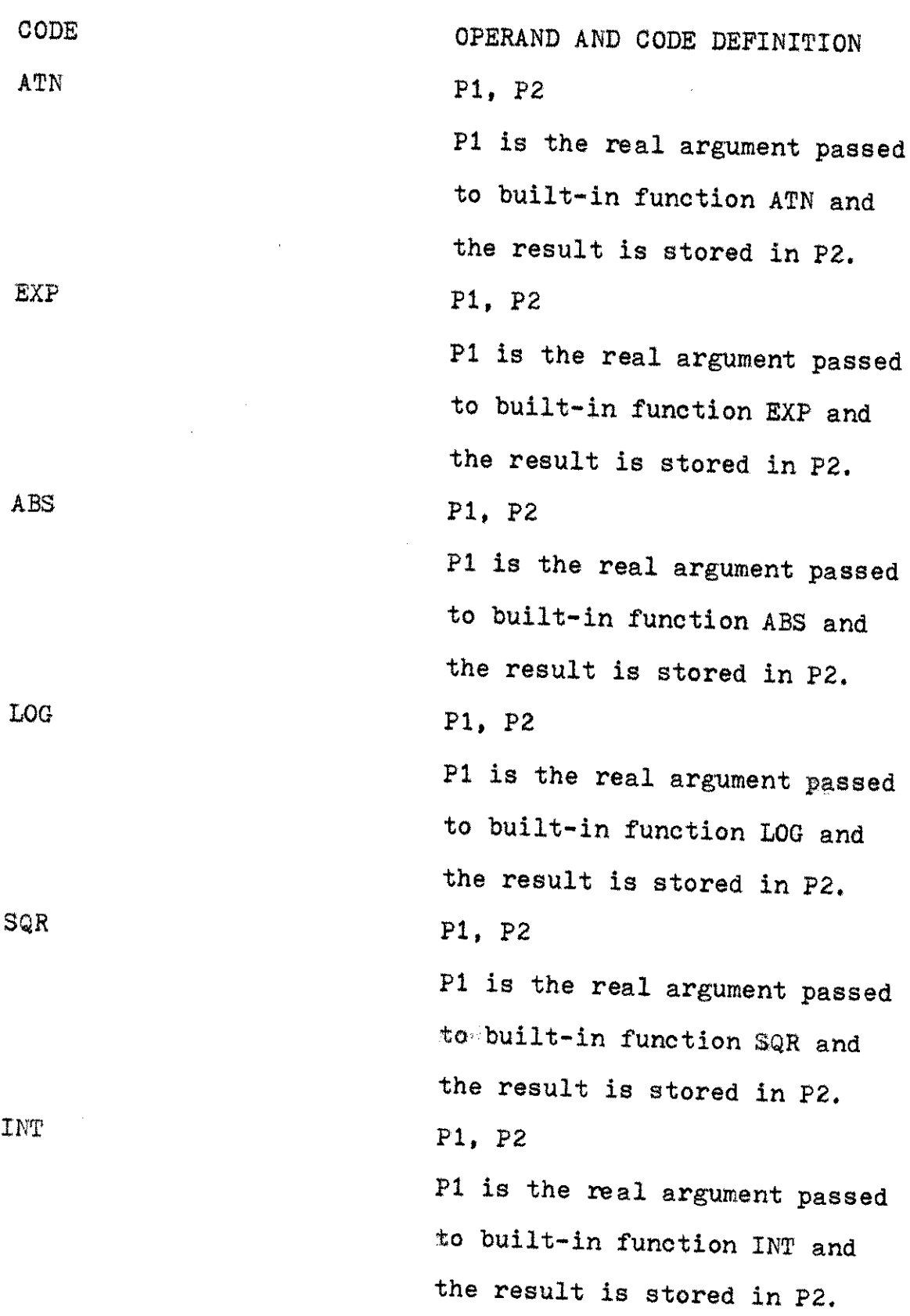

 $\bar{z}$ 

TABLE II--Continued

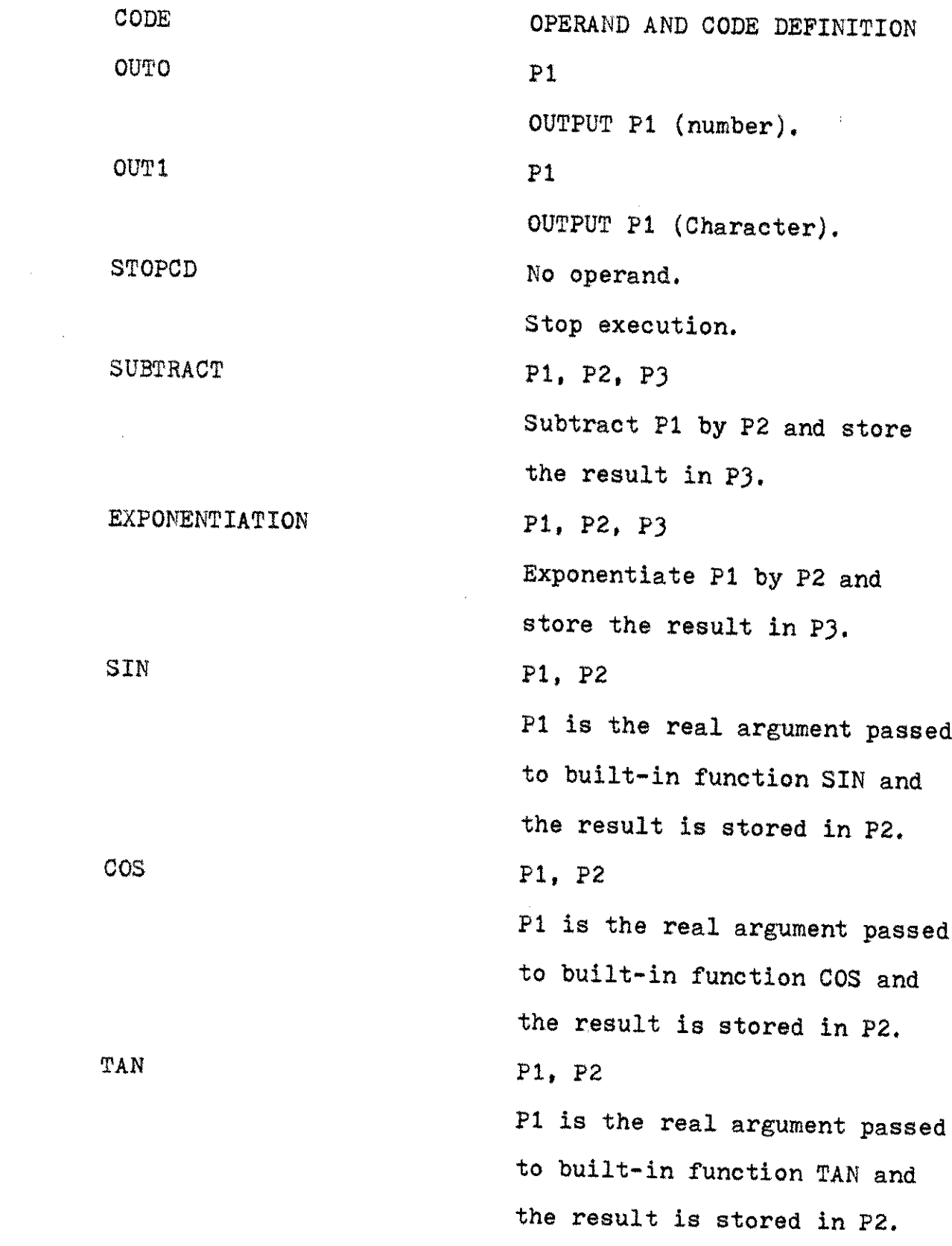

 $\frac{1}{2} \sum_{i=1}^{n} \frac{1}{i} \sum_{j=1}^{n} \frac{1}{j} \sum_{j=1}^{n} \frac{1}{j} \sum_{j=1}^{n} \frac{1}{j} \sum_{j=1}^{n} \frac{1}{j} \sum_{j=1}^{n} \frac{1}{j} \sum_{j=1}^{n} \frac{1}{j} \sum_{j=1}^{n} \frac{1}{j} \sum_{j=1}^{n} \frac{1}{j} \sum_{j=1}^{n} \frac{1}{j} \sum_{j=1}^{n} \frac{1}{j} \sum_{j=1}^{n} \frac{1}{j} \sum_{j=1}^{n$ 

TABLE II--Continued

 $\mathcal{L}^{\text{max}}_{\text{max}}$  and  $\mathcal{L}^{\text{max}}_{\text{max}}$ 

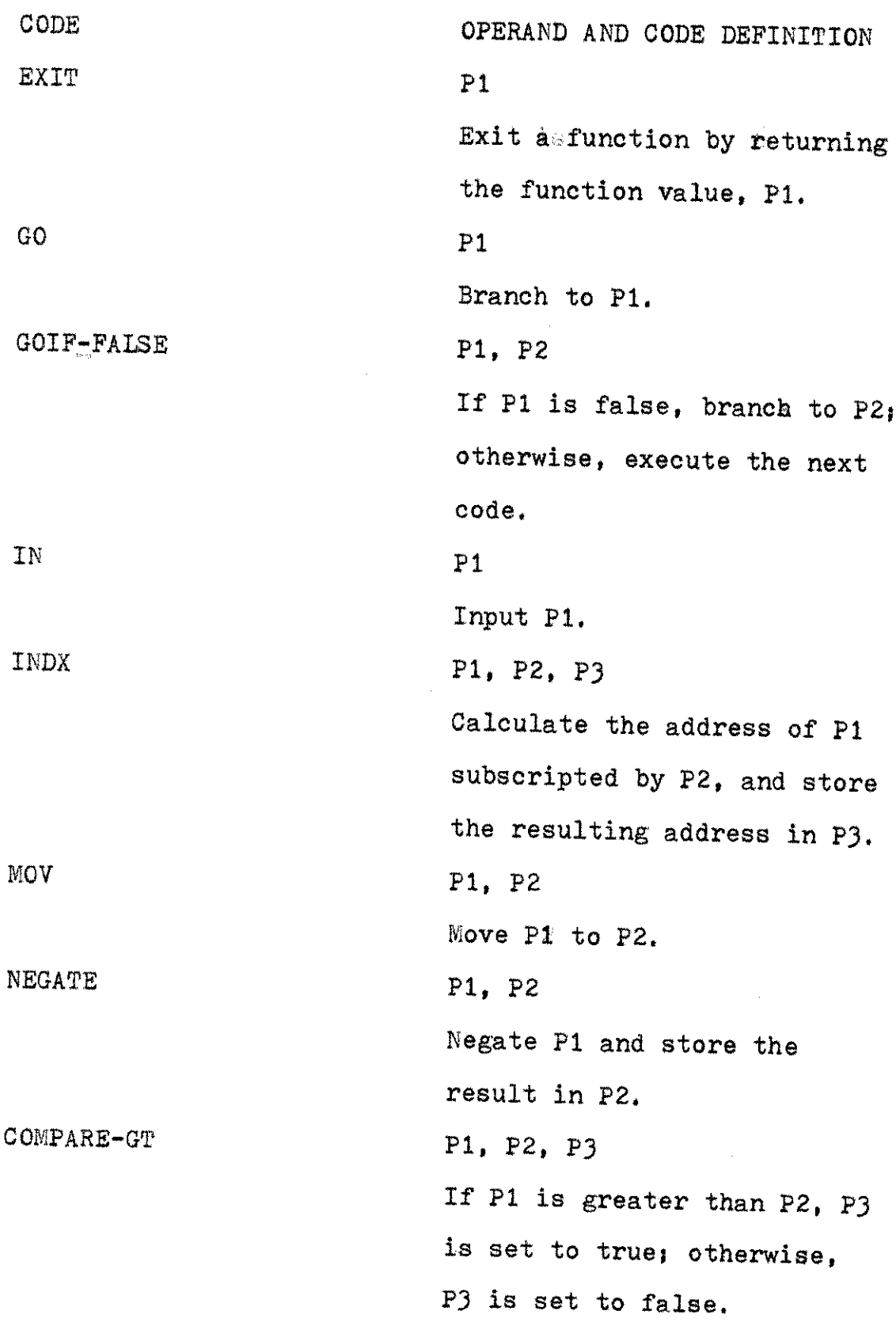

 $\bar{\Gamma}$ 

 $\hat{\mathcal{A}}$ 

 $\label{eq:2.1} \mathcal{L}^{\text{max}}_{\text{max}}(\mathbf{r},\mathbf{r}) = \mathcal{L}^{\text{max}}_{\text{max}}(\mathbf{r},\mathbf{r})$  $\sim 10^{-11}$ 

# TABLE II--Continued

 $\omega$ 

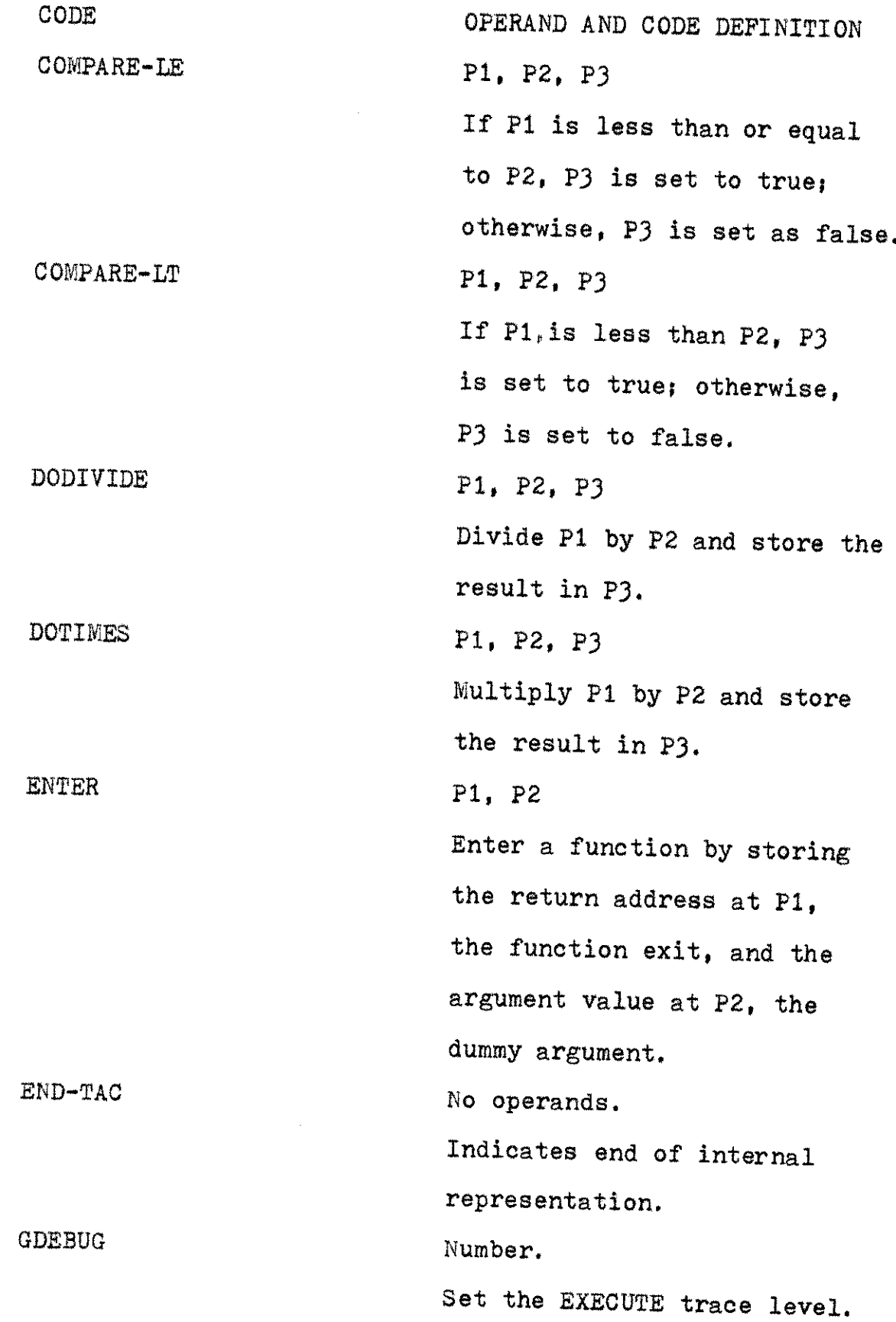

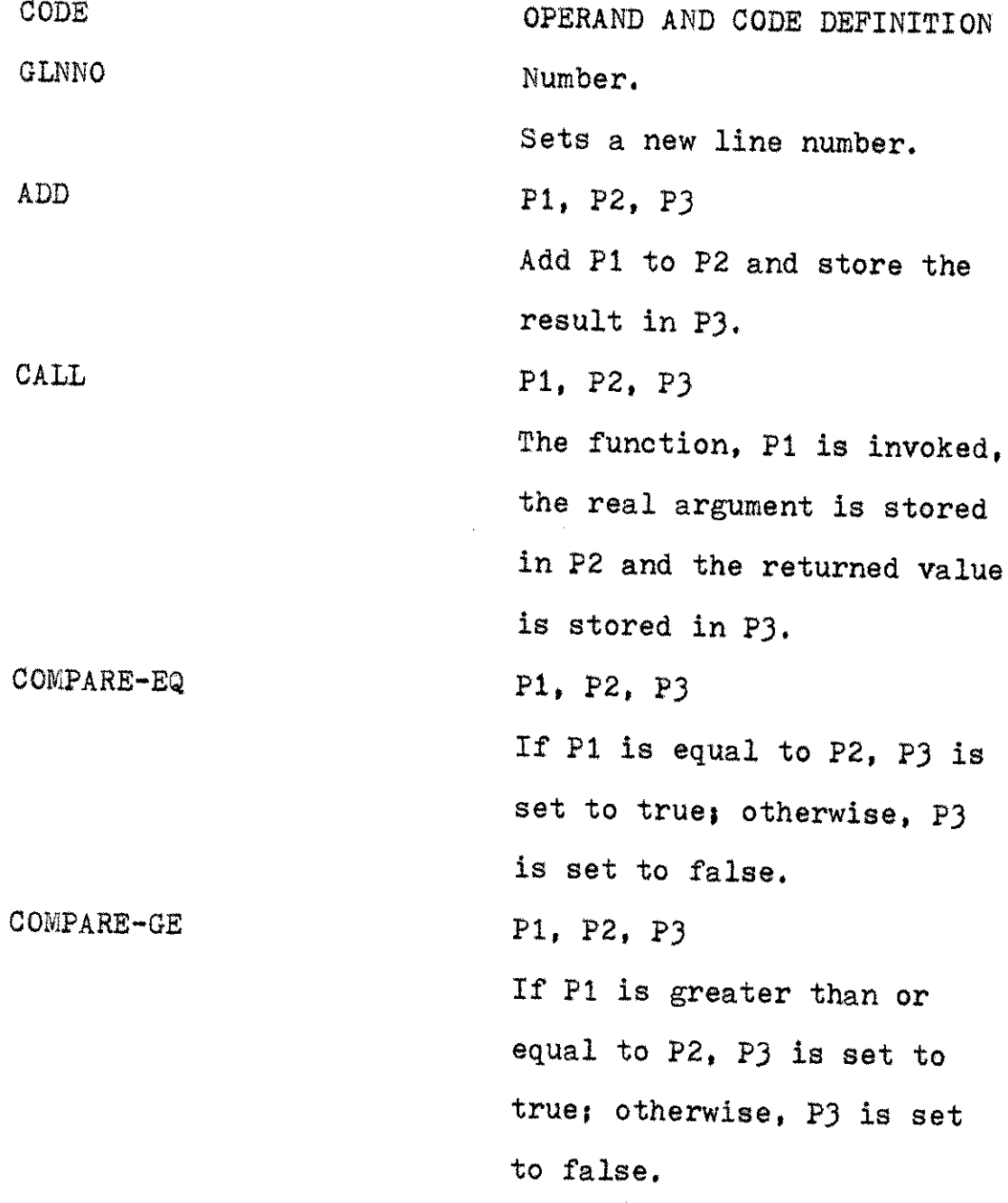

k.

# CHAPTER BIBLIOGRAPHY

1. Donovan, John J., **Systems Programming**, New York, McGraw-<br>Hill Book Company, 1972.

### CHAPTER IV

### INTERPRETER

## Lexical Analysis

The segment concerned with lexical analysis of the source is implemented as an independently complied procedure called SCANNER. Reasons for separating lexical from syntactical analysis are discussed below  $(2)$ :

- **1. A** large portion of compile-time is spent in scanning characters. Separation allows sole concentration on reducing this time.
- 2. The syntax of symbols can be described **by** very simple grammars. Separating scanning from syntax recognition makes it possible to develop efficient parsing techniques.
- **3.** Since the **SCANNER** returns a symbol instead of a character, the syntax analyzer actually gets more information about what to do at each step.
- 4. Development of high-level languages requires attention to both lexical and syntactic properties.
- **5.** Separation makes it possible to write one syntactic analyzer and several scanners

41

which are simpler and easier to write. Each scanner translates the symbols into the same internal form used **by** the syntactic analyzer.

## Problem

The problem of lexical analysis is to recognize certain strings as basic elements. The basic elements are placed into the symbol list or the line number list. As other segments recognize the use and meaning of the elements, further information is entered into these lists.

## Data Structure

The input to the **SCANNER** is the BASIC source program. The BASIC program is on punched cards.

The outputs produced **by** the **SCANNER** are,

- 1. The symbol list,
- 2. The line number list
- **3. SOURCE**
- 4. ATOMS,
- 5. ERRORES
- **6.** Optional debut listing.

## Algorithm ::

The **SCANNER** procedure is an implementation of a finitestate machine (2) which breaks the source input into atoms and builds a symbol list and a line number list in the process. **<sup>A</sup>**state diagram for the finite-state machine is shown in Figure **6.**

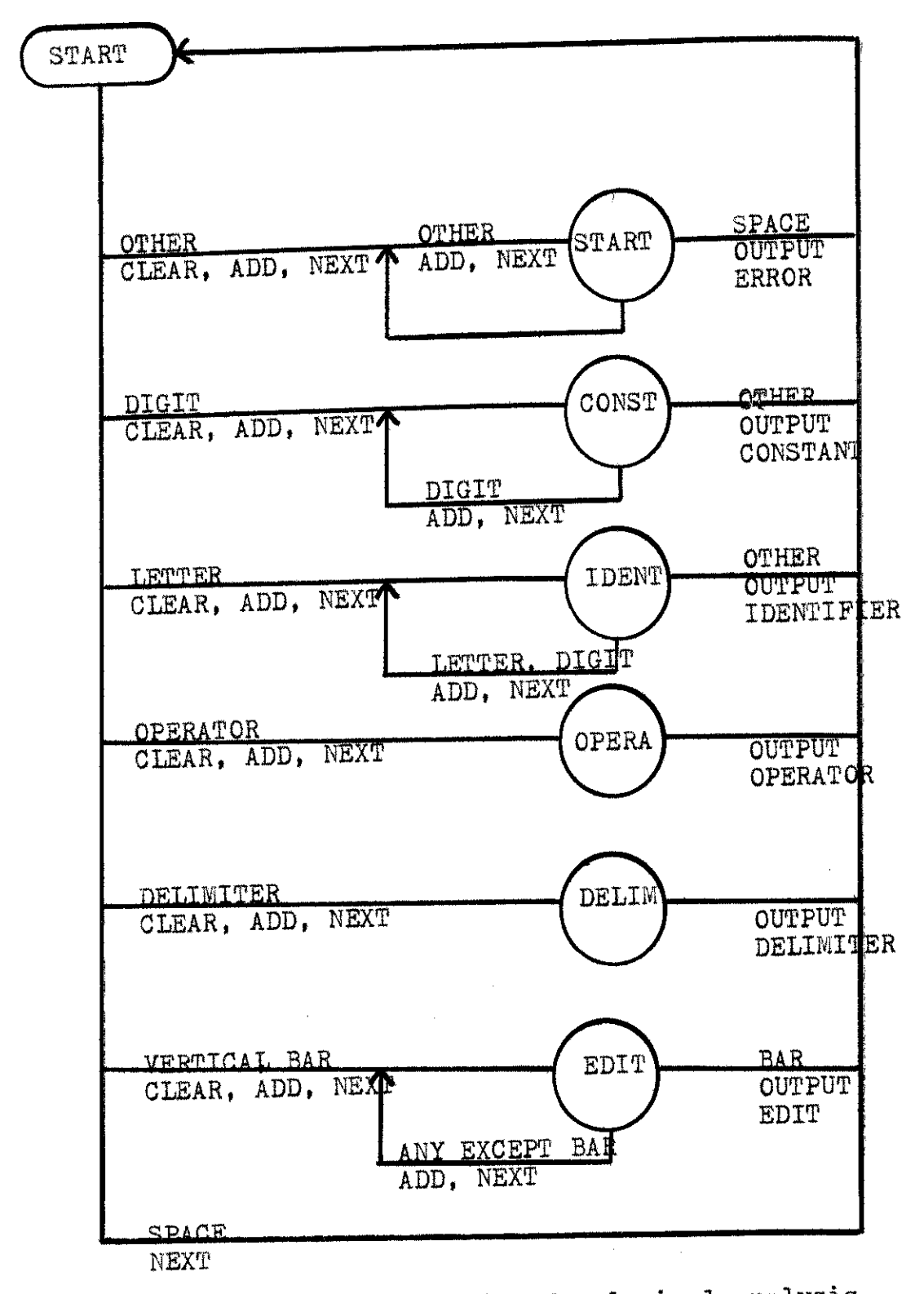

Fig. 6--Finite-state machine for lexical analysis

The **256** possible character codes are broken into classes using a translate-table, There are seven different character classes.

The finite-state machine simulation is done in the usual manner with two tables. One table which defines the next state function, and one table which defines the action associated with each state transition.

There are six different states in the finite-state machine; that is, START state, **CONSTANT** state, IDENTIFIER state, OPERATOR state, DELIMITER state and EDIT state.

In the lexical analysis comments are discarded since they have no effect on the processing of the program,

## Parsing

The parsing segment is implemented as an independently compiled procedure called PARSER,

The parsing segment is an application of the top-down parsing (2) in this interpreter. Gauthier  $(4)$  defined the term "top-down parsing" as a procedure that creates goals and subgoals in attempting to relate a statement to its syntax environment,

The method of recursive descent (2) is used, The PARSER has one recursive procedure for each nonterminal symbol which parses phrases for the nonterminal symbol. The procedure is told where in the program to begin looking for a phrase (2) for the nonterminal symbol; hence it is goal oriented or predictive. The procedure finds its phrase **by** comparing the

source program at the point indicated **by** a cursor with right parts of rules for the nonterminal symbol, calling other procedures to recognize subgoals when necessary.

## Problem

The problem in the parsing segment is to recognize the phrases and interpret the meaning of the constructions.

This process is known as syntax analysis. The PARSER also notes syntactic errors and assures some sort of recovery so that the interpreter can continue to look for other syntactic errors which were originally in the source.

### Data Structure

The input to the PARSER is an external file called ATOMS.

The output produced by the PARSER ares

- **1.** Pseudocode list
- 2. ERROREP
- **3.** Optional debug listing.

The symbol list and line number list are used to support the syntactic analysis.

### Algorithm

In general the PARSER segment, when called **by** the system, converts statements in the BASIC program to the internal representation and enters them in the pseudocode list. Atom **by** atom and statement **by** statement, a BASIC program is parsed.

Fundamentally the parsing segment is comprised of PROGRAM-HEAD and PROGRAM-TAIL. PROGRAM-HEAD is responsible for parsing DEFSTATEMENT and DIMSTATEMENT. PROGRAM-TAIL is responsible for parsing the other BASIC statements.

PROGRAM-HEAD has two main slaves. They are DEFINED-**FUNCTION** and DIM-STATEMENT. These three control programs as well as their service routines produce the appropriate pseudocodes and insert them in the pseudocode list for the **DEFSTATEMENT** and DIMSTATEMENT.

PROGRAM-TAIL consists of PROGRAM-MAIN and PROGRAM-CONTROLLER. PROGRAM-CONTROLLER is written as a recursive program. PROGRAM-MAIN is designed to drive the PROGRAM-CONTROLLER. When called, PROGRAM-CONTROLLER passes control to one of its fourteen slaves. These fourteen programs as well as their service routines are in charge of creating the appropriate pseudocodes. The block chart is shown in Figure **7.**

## **DATASTATEMENT and READSTATEMENT**

In processing the **DATASTATEMENT,** no pseudocode is produced. For each signed number appearing in the **DATASTATEMENT,** an entry is created in a linked list called DATA-INPUT. The DATA-INPUT is arranged on a first-in-first-out basis.

In processing the **READSTATEMENT** requests are made to the DATA-INPUT. For each simple or subscripted variable in the **READSTATEMENT,** a set of two pseudocodes is created. They are IN and MOV.

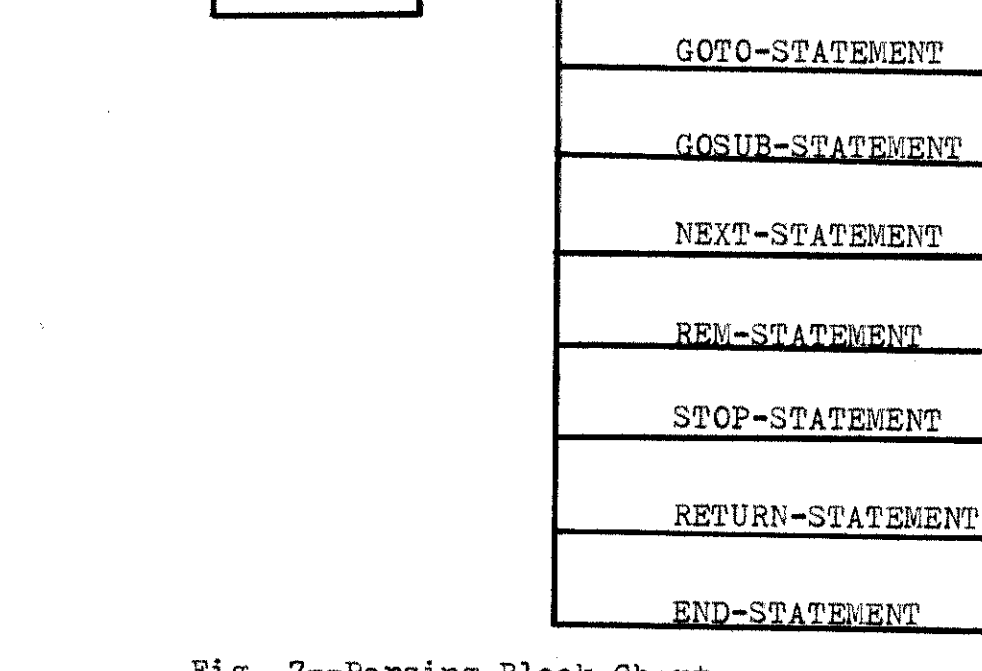

€

Line No. List ATOMS File

Symbol List

PARSING-ONTROLLER

PROGRAM- PARSER

DEFINED-<br>EUNOTION PROGRAM-<br>TAIL

 $HEAD$ 

 $FUNCTION$ 

 $DTM-$ **STATEMENT** 

Fig. 7--Parsing Block Chart

IF-STATEMENT

ON-STATEMENT

FOR-STATEMENT

LET-STATEMENT

READ-STATEMENT

PRINT-STATEMENT

 $\frac{1}{100}$  -statement

**mwmmwmm**

**moxwnwww**

Example.--The following is an example of the DATASTATE-MENT and **READSTATEMENT.**

**10 DATA** 10, **25, 39**

**38** READ X, Y, Z

After parsing these two statements, three entries were created in the DATA-INPUT list. Three sets of IN and MOV internal representation were added to the pseudocode list,

### PRINTSTATEMENT

The BASIC **of** this interpreter provides for five zones of twenty characters each per line. Listed below are pseudocodes associated with the PRINTSTATEMENT

- **1.** SKIPs **Skip** to a new line
- 2. **OUTO** : Output the value of a variable
- 3. **OUTI:** Output heading or label messages.

Examples.--The following are examples of PRINTSTATEMENTs:

- **1. 10** PRINT
- 2. **30** PRINT 'X= ', X

In the first example, SKIP is the only pseudocode to be created in the parsing segment. In the second example, two entries are produced in the pseudocode list. The are **OUTI** and **OUTO,**

#### LETSTATEMENT

The **LETSTATEMENT** is the assignment statement in the BASIC programming language.

Listed below are pseudocodes associated with the LETSTATEMENT:

- **1. ADD**
- 2. **SUBTRACT**
- 3. DOTIMES
- 4. DODIVIDE
- *5.* EXPONENTIATION
- 6. **NEGATE**
- **7. CALL**

Elements involved in the **LETSTATEMENT** are constant, simple variables, subscripted variables and defined functions. It is slower to analyze and interpret subscripted variables than simple variables, Each subscripted variable needs three extra pseudocodes. They are **SUBTRACT,** DOTIMES and **ADD.**

Examples.--The following are examples **of** LETSTATEMENTss

- 1. **10** LET XYZ = **10**
- 2. 20 **LET**  $X = Y Z + FNA(2) * 4 / 2$

In the first example, **MOV** is the only internal representation created in the pseudocode list. In the second example, **"FNA"** is assumed to be the name of a defined function in a BASIC program. Six pseudocodes are produced in the pseudocode list. They are SUBTRACT, CALL, DOTIMES, DODIVIDE, ADD and MOV.

## **GOTOSTATEMENT**

In processing the **GOTOSTATEMENT,** the **"GO"** internal representation is produced in the pseudocode list. In this internal representation there is a pointer to an entry in the pseudocode list, to which the program is supposed to transfer the control.

The **GOTO-STATEMENT** routine fetches this pointer in the line number list and uses it as the operand of the **"GO"** pseudocode.

#### ONSTATEMENT

When processing the **ONSTATEMENT,** the **ON-STATEMENT** routine **will** create an index variable and set its initial value to **1,** Pseudocodes associated with the ONSTATEMENT are:

- 1. **ADD**
- 2. **SUBTRACT**
- 3. DOTIMES
- 4. DODIVIDE
- **5.** EXPONENTIATION
- **6. COMPARE-EQ**
- **7.** GOIF-TRUE
- **8.** MOV

Examples.--The following are examples of ONSTATEMENTs:

- 1. *ON X* **THEN** 10,20
- 2. **ON** X+Y **THEN 100,** 200, **300**

In the first example six entires were created in the pseudocode list. They are MOV, **COMPARE-EQ,** GOIF-TRUE, **ADD, COMPARE-EQ,** and GOIF-TRUE. In the second example, pseudocodes created in the pseudocode list are MOV, COMPARE-EQ, GOIF-TRUE, **ADD,** COMPARE-EQ, GOIF-TRUE, **ADD,** COMPARE-EQ and GOIF-TRUE.

### IFSTATEMENT

The IFSTATEMENT may be used to conditionally alter the execution flow of a BASIC program. An IFSTATEMENT has the form: ln IF expression relation expression2 **THEN** lnl In2 **-----**

 $ln1$   $---$ 

The effect of the IFSTATEMENT is to transfer control from the current statement to the statement numbered  $ln1$ . If the relationsissatisfied, the program control is transferred to statement ln1. Otherwise, statement ln2 will take over program control.

Pseudocodes are first generated to compute the values of expression1 and expression2 respectively. One of the following pseudocodes is then generated,

- **1. COMPARE-EQ**
- 2. COMPARE-GE
- 3. COMPARE-GT
- 4. COMPARE-LE
- **5.** COMPARE-LIT
- **6.** COMPARE-NEQ

Finally, the pseudocode "GOIF-TRUE" is added to the pseudocode list.

Examples.--The following are examples **of** IFSTATEMENTs,

1. **10** IF X+Y = X\*Y **THEN 100**

2. 20 IF X/Y\*\*2 **=** X-Y\*2 **THEN** 200

In the first example four entries are created in the pseudocode list. They are **ADD,** DOTIMES, **COMPARE-EQ** and GOIF-TRUE. In the second example, pseudocodes generated in the pseudocode list are EXPONENTIATION, DODIVIDE, DOTIMES, **SUB-**TRACT, COMPARE-EQ and GOIF-TRUE.

## FORSTATEMENT and NEXTSTATEMENT

The **FORSTATEMENT** and the **NEXTSTATEMENT** are used in pairs to govern the repeated execution of several BASIC statements. When processing the FORSTATEMENT, the **FOR-STATEMENT** first initializes the index variable. It then stacks the index variable, increment value, final value and the line number of the first statement following the FORSTATEMENT. An index variable is basic to the control at execution. At each execution-time iteration of the FOR range the index variable is updated **by** an increment value. Iteration continues until the index variable reaches its final value. At that time execution drops down through the NEXTSTATEMENT.

When processing the NEXTSTATEMENT, the **NEXT-STATEMENT** routine first unstacks the index variable, increment value, final value and the line number of the first statement following the paired FORSTATEMENT. It then updates the index variable and examines the value of the index variable against the final value.

To check. for proper program sequence, the PARSER keeps a counter. Whenever a FORSTATEMENT is encountered, this counter is incremented **by** one. It is decremented **by** one for a NEXTSTATENENT. At the completion of nesting pairs of FORSTATEMENTs and NEXTSTATEMENTs, the counter is expected to have the value of zero.

Examples.--The following are examples of FORSTATEMENTs and NEXTSTATEMENTs:

52

1. **10** FOR X=2 TO8 **STEP** 2 20 LET  $Y = Y + 2 + 4$ **30 NEXT** X 2.  $40 \text{ FOR } Y = 1 \text{ TO } 10 \text{ STEP } 5$ **<sup>50</sup>**FORZ= **1** TO **10 STEP 5 60** LET XYZ  $(Y, Z) = Y + ZZ$ **70 NEXT** Z

**80 NEXT** Y

In the first example, X is the index variable. Its initial value is assigned to be two. The increment value is two and the final value is four. Six entries are created in the pseudocode list. They are MOV, **ADD, ADD,** IOV, COMPARE-LE and GOIF-TRUE.

In the second example pseudocodes generated in the pseudocode list are MOV, MOV, **ADD, SUBTRACT,** DOTIMES, **ADD,** MOV, COMPARE-LE, GOIF-TRUE, COMPARE-LE and GOIF-TRUE.

# GOSUBSTATEMENT and RETURNSTATEMENT

Parameterless subroutines are allowed in BASIC programs through the **GOSUBSTATEMENT** and the **RETURNSTATEMENT.**

In order to allow the nesting of pairs of the **GOSUBSTATE-**MENTs and the RETURNSTATEMENTs, a linked list called RETURN-**STACK** is used to save the return addresses on a last-infirst-out basis.

When processing the **GOSUBSTATEMENT,** the **GOSUB-STATEMENT** routine pushes down the return address. When processing

the RETURNSTATEMENT, the RETURN-STATEMENT routine pops up the return address.

Examples.--The following are examples of the GOSUBSTATEMENTs and RETURNSTATEMENTs:

> **1. 10 GOSUB 100** 20 **----- 100 -----** 200 RETURN 2. **10 GOSUB 100** <sup>20</sup>**----- 100 GOSUB** 200  $101$  -----**105** RETURN 200 **-----** ده در ساعت می شود.<br>مورد است **300** RET URN

In the first example, the RETURN-STACK has only one return address. Statement **100** stacks it and statement 200 unstacks it. In the second example, the RETURN-STACK contains two return addresses. When executing the statement **300,** the return address popped up **by** the **RETURN-STATEMENT** routine is line number **101.**

### DIMSTATEMENT

When processing the DIMSTATEMENT, the DIM-STATEMENT routine identifies the source-language names of vectors and

arrays. It also saves the values of row parameters and column parameters.

### **DEFSTATEMENT**

When processing the **DEFSTATEMENT,** the **DEF-STATEMENT** routine identifies the name of the defined function and the name of the dummy variable. The first psuedocode created **by** the **DEF-STATEMENT** is ENTER. The last pseudocode created **by** the DEF-STATEMENT is EXIT. Control transfer and argument replacement in function call are performed **by** pseudocode **CALL** and ENTER. The result is passed back through the EXIT pseudocode,

### **gTOPSTATEMENT**

When processing the STOPSTATEMENT, the STOP-STATEMENT routine **g** e n e r a t e s the pseudocode **STOPCD.**

### ENDSTATEMENT

When processing the ENDSTATEMENT, no pseudocode is created in the pseudocode list. In this interpreter, as soon as the **ENDSTATEMENT** is encountered, the program control is transferred back to the main control program.

### Execution

The execution segment is implemented as an independently compiled procedure called **EXECUTE. EXECUTE** consists of two major activities: storage allocation and pseudocode execution.

### Problem

The problem in the execution segment is to reserve the proper amounts of storage required by the BASIC program. Once the interpreter has created the pseudocode list and reserved the proper amounts of storage, it may start to execute the pseudocode list,

## Data Structure

The input to the **EXECUTE** is the pseudocode list. The pseudocode list is a one-way linked list built **by** the parsing segment,

The outputs produced by the **EXECUTE** are:

**1.** IMIAGE: It is a one-way linked list used as an input to the LISTER,

2. ERROREE.

**3.** Optional debug listing.

The symbol list and line number list support the execution segment. Their addresses are passed as external addresses.

## Algorithm

When called **by** the main program, **EXECUTE** starts to assign storages and execute pseudocodes.

Storage allocation is performed **by** scanning the symbol list and reserving the appropriate amount of storage for each constant, simple variable and subscripted variable. Similarly, storage is assigned for the temporary locations that will contain intermediate results.

It is the responsibility of **EXECUTE** to maintain the pseudocode execution sequence. In order to carry out the execution in the correct sequence, **EXECUTE** must keep track of where it is in processing the pseudocode list, To this end, a pointer called PSW is used to hold the next pseudocode to be executed. As pseudocode is processed, the PSW is advanced to the next pseudocode. This segment may be summarized in block chart form as shown in Figure **8.**

## Listing

The listing segmentation is implemented as an independently compiled procedure called LISTER,

## Problem

The problem in the listing segment is to produce a source listing with line numbers. Error messages from other segmentations are merged into the source listing.

### Data Structure

The inputs to the LISTER are:

- 1. **SOURCE**
- 2. ERRORES
- **3,** ERROREP
- 4. ERROREE
- **5.** IMAGE

The output produced **by** the **EXECUTE** is the source listing.

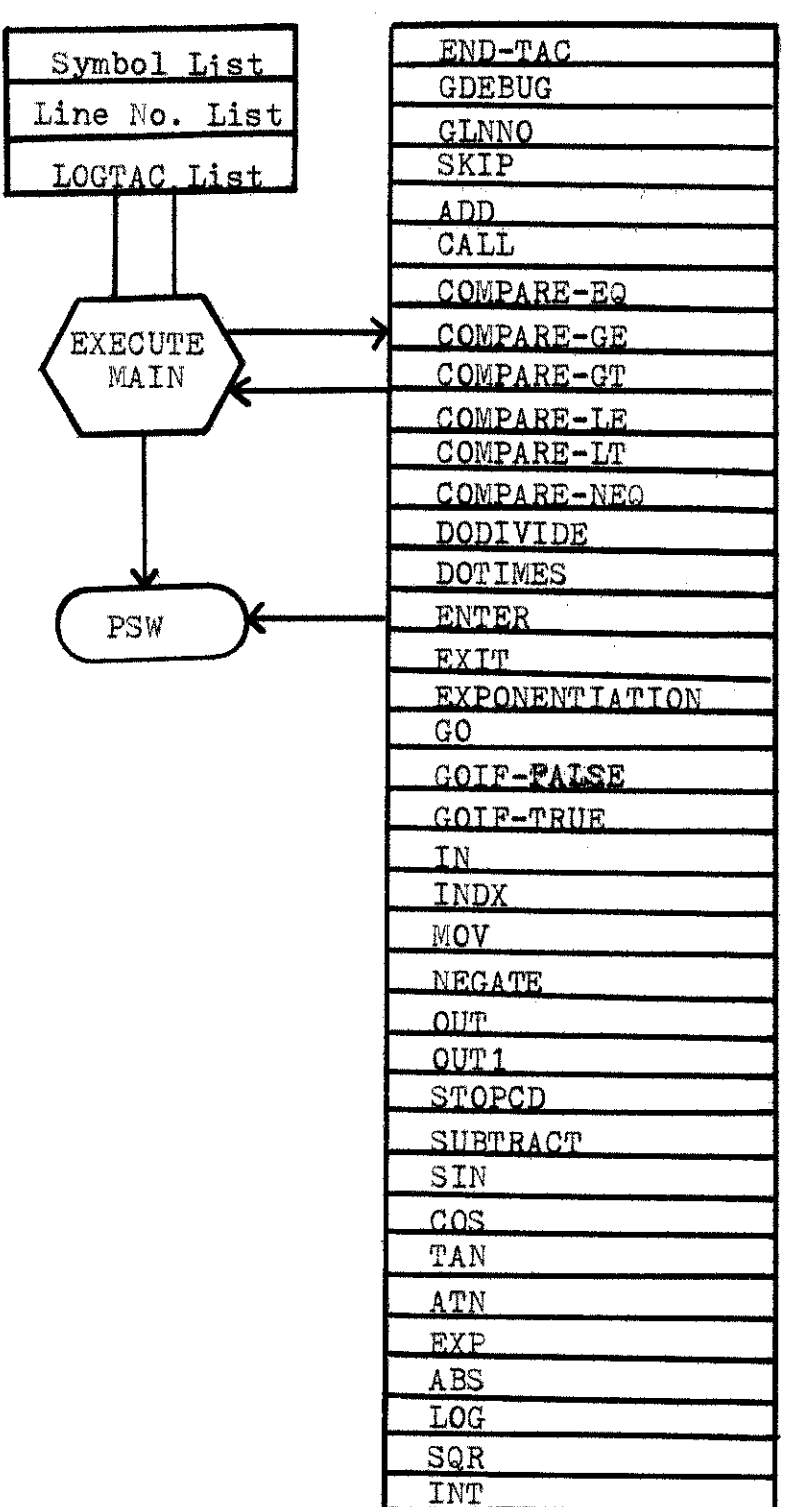

 $\sim 10^7$ 

**Fig.** 8--Executing Block Chart

 $\sim$ 

**58**

## Algorithm

The inputs are processed **by** the LISTER in the following order: **SOURCE,** ERRORES, ERROREP, ERROREE and IMAGE.

### Debug Output

**SCANNER,** PARSER and **EXECUTE ge** n e r a t e a debug listing when requested. The debug output options are controlled from the source input stream. The options can be turned on and off at any point during execution with single source cards. There are several levels of debug output that can be selected,

Table III shows the output for each level. Samples of debug outputs are shown in Appendix **C.**

### Testing

This interpreter was tested in several stages. The stages were  $(3)$ :

- **1.** Stage **1--SCANNER** output was hand-checked using the debug output.
- 2. Stage 2--PARSER output was hand-checked using the debug output. The PARSER and the **SCANNER** were integrated for this stage.
- 3. Stage **3--EXECUTE** output was hand-checked using the debug output, **EXECUTE** was integrated with PARSER and **SCANNER** for this stage.

4. Stage 4--LISTER output was hand-checked using the debug output. LISTER was integrated with PARSER, **SCANNER,** and **EXECUTE** for this stage.

Test programs for stage **1** through **3** were designed to test the interpreter rather than go into execution. The programs were designed to test each major feature of the interpreter on a statement **by** statement basis. Programs for stage  $4$  were designed to produce output that could be interpreted as correct or incorrect depending on whether or not the interpretation had been correct. Samples of testing programs are shown in Appendixes 9-14.

**60**

## TABLE III

## **DEBUG OUTPUT**

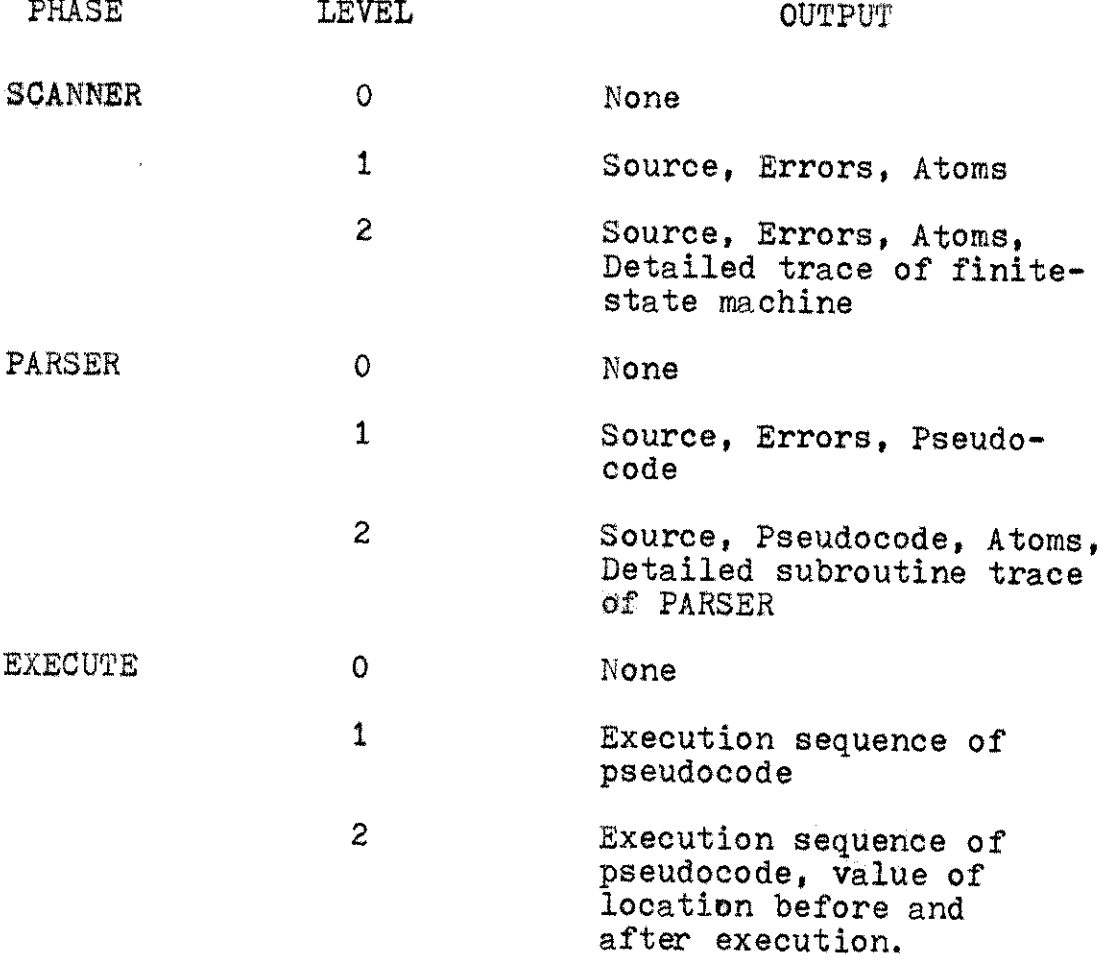

 $\hat{\boldsymbol{\theta}}$ 

## CHAPTER BIBLIOGRAPHY

- 1. Gauthier, Ponto, Designing Systems Programs, New Jersey, Prentice-Hall, Inc., 1970.
- 2. Gries, David, Compiler Construction for Digit Computers New York, John Wiley **&** Sons, Inc., **1971.**
- 3. Isaacson, Portia, A Compiler for This Programming Language, Department of Computer Sciences, North Texas State University, Denton, Texas, **<sup>1971</sup>** (unpublished).

### CHAPTER V

## **CONCLUSION**

For this BASIC translator, an interpretive approach was selected, Rather than translating the source statement to directly executable computer machine code, the statement is interpreted in object pseudocodes. Some particular advantages for the interpretive method are **(1)**

- **1.** Easier alteration to a running program.
- 2. Reduction in object code size, especially when data type checking is involved,
- 3. Greater diagnostic capability.
- 4. Easier portability of object programs.

Its disadvantages can be slowness due to software decoding of pseudocodes and repetitive interpretation of unchanging elements. But even the slowness of execution is not a disadvantage for program development, where compile time greatly exceeds execution time--it is only a disadvantage for production programs.

Repeated attempts with various algorithms proved that the best approach is to divide characters into groups. In this lexical analysis six groups are devised. Class I represents the twenty-six characters of the English alphabet. Class II represents the digits zero through nine while

**63**

the operators are assigned to the third class. Classes  $4$ , **5** and **6** represent delimiters, blank, and quotation mark respectively.

This allows quick adaptation to finite-machine simulation; hence, the process requires less time. Also, the number of data bases is reduced, To accomplish this, the terminal and identifier tables are combined with the resulting table having a pointer that points to either the symbol table or line number table. The line number table acts as the bridge within the statements of the program and allows for continuous execution of the pseudocode list. These adaptations decrease the amount of storage required.

Through the careful design of pseudocodes and elimination of the use of unnecessary repetitions of the pseudocode, the interpreter is made more efficient and effective. The storage space for the pseudocode list is reduced, thus reducing the execution time.

The interpreter is also equipped to detect and correct minor errors before continuing execution. Also, in order to facilitate program debugging, an optional trace listing is made accessible to the programmer. This debug output facilitates detection and correction of these errors.

In conclusion, no major problems are encountered in building the interpreter and an even more efficient one seems possible through further adaptations of the interpreter presented.

# CHAPTER BIBLIOGRAPHY

**1.** Broadbent, J.K., "Microprogramming and System Architecture," The Computer Journal (Volume 17 Number 1), 1973.
### APPENDIX I

### RESERVED WORDS

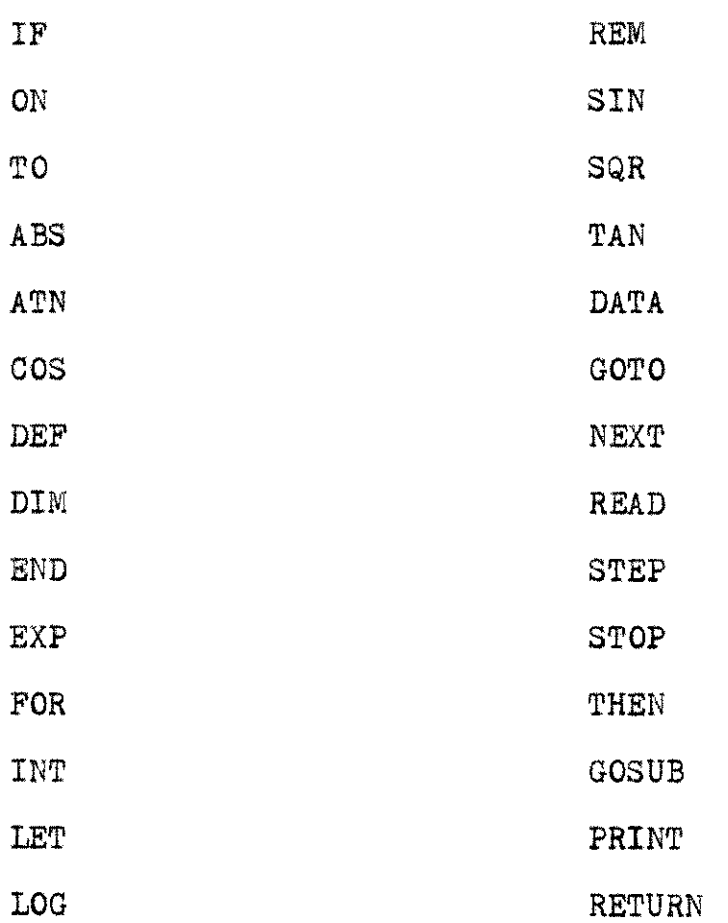

#### APPENDIX II

#### BACKUS NORMAL FORM OF THIS BASIC PROGRAMMING LANGUAGE

<BASIC PROGRAM> t:= <PROGRAM-HEAD><PROGRAM-TAIL><TERMINAL ST> ICPROGRAM-TAIL>CTERMINAL ST> <PRUGRAM-HEAD> ===<REM ST><DEF ST><DIM ST>{<REM ST><DEF ST>{<REM ST><DIM ST> IKDEF ST>KDIM ST>IKDEF ST>IKDIM ST> <FUNCTION VARIABLE> ::= FN<LETTER>|FN<DIGIT> CDEF ST> ::=<LINE NUMBER><BLANK>DEF<BLANK><FUNCTION VARIABLE><LEFT PAPEN> <SIMPLE VARIABLE><RIGHT PAREN><EQUAL SIGN><EXPRESSION> SUIN ST> ::=<LINE NUMBEP><PLANK>01M<BLANK><DIMENSION LIST> CUIMENSION LIST> ::=< DIMENSION> (<DIMENSION LIST><COMMA><DIMENSION> <DIMENSION> ::=<SIMPLE VARIA3LE><LEFT PAREN><INTEGER><CCMMA><RTGHT PAREN> <u>IKSIMPLE VARIABLEXKLEFT PARENXKINTEGERXSCOMMAXKINTEGERXKIGHT PARENX.</u> <TERMINAL ST> ::=<END ST> <PROGRAM TAIL> ::=<STATEMENT>{<PROGFAM TAIL><STATEMENT> <STATEMENT> ::=<LET ST>|<READ ST>|<DATA ST>|<PRINT ST>|<G<u>OTO S</u>T>|<CN ST>| KIF ST>|KFOR ST>|KNEXT ST>|KDIM KIF ST>|KFDR ST>|KNEXT ST>|KGOSUB ST>|KRETURN ST>|KSTOP ST>| **KREM ST>** KKEN ST> ::=<LINE NUMBER><BLANK>REMKBLAMK><MESSAGE> <LET ST> ::=<LINE NUMBER><BLANK><VAPTABLE><EQUAL SIGN><EXPRESSICN> <EXPRESSION> ===<MULTIPLY FACTOR>E<PREFTX DP><EXPRESSION>E-<EXPRESSION><LOW PRIORITY><MULTIPLY FACTOR> <MULTIPLY\_EACTOR>\_t=<MULTIPLY\_EACTOR><HIGH\_PRIORITY><INVOLUTION\_FACTOR>} <INVOLUTION FACTOR> <PREFIX UP> ::=<PLUS SIGN>|<MINUS SIGN> <HIGH\_PRIDRITY>\_::=<ASTERISK\_SIJN>|<SLASH\_SIGN> ... <LOW PRIDRITY> ::=<PLUS SIGN>{<#INUS SIGN> <INVOLUTION FACTOR> ::=<TERN>{<TERN><ASTERISK SIGN><ASTERISK SIGN><TERN> <TERM> ::=<CONSTANT>L<VARIAOLE>L<EUNCTION REF>L<EXPRESSION> KOIMENSION VARIABLE> ::=<SIMPLE VARIABLE><LEFT PAREN>KEXPRESSION>KCOMMA> KEXPRESSION>KRIGHT PAREN> IKSIMPLE VARIABLE>KLEFT PAREN>KEXPRESSION>KRIGHT PAPEN> <SIMPLE VARIABLE> ::=<LETTER>|<LETTER><LETTERDIGIT> <LETTERDIGIT> ::=<ALPHABET>{<LETTERDIGIT><ALPHABET> <ALPHABET> ::=<LETTER>|<DIGIT> <CONSTANT> ::=<NUMBER> <BUBBER> ::=<INTEGER>[<DECIMAL> <INTEGER> ::=<DIGIT>[<INTEGER><DIGIT> <DECIMAL> ::=<INTEGER><PERIDO><INTEGER>}<PERIOD><INTEGER>  $CIOIOID :: 0111213145516171819$ <SIGN> ::=<PLUS SIGM>|<MINUS SIGN> <FUNCTION REF> ===<FUNCTION +4ME><LEFT PAREN><EXPRESSION><RIGHT PAREN> KEUNCIION NAME>, ##=KBUILT-IN EUNCIION>|KUSER FUNCTION> CUSER FUNCTION> ::= <FUNCTION VARIABLE> <BUILT-IN FUNCTION> ::=SIN|CJS|TAN|ATN|EXP|ABS|LOG|SQP|INT SSIGNED NUMBER > ::= <SIGN><CONSTANT>! <CONSTANT>! <DATA LIST> ::=<SIGNED NUMBER>{<DATA LIST><COMMA><STGMED NUMBER> KUATA ST> ::=<LINE NUMBER><BLANK>DATAKBLANK><DATA LIST> KGDIU SI> FFFKLINE NUMBER>KBLANK>GOTOKBLANK>KLINE NUMBER> KLINE NUMBER LIST> ::=<LINE NUMBER>ECLINE NUMBER LIST><COMMA><LINE NUMBER> KON ST> ###KLINE NUMBER>KBLANK>JNKBLANK>KEXPRESSION>KBLANK>THEN 

#### APPENDIX II--Continued

<GOSUB ST> ::=<tINE NUMBER><BLANK>GOSUB<BLANK><LINE NUMBER> <RETURN ST> ::=<LINE NUMBER><BLANK>PETURN KIE ST> ::=<LINE NUMBER><BLANK>IF<BLANK><BOQLEAN EXPRESSION><BLANK>THEN <BLANK><LINE NUMBER> <BOOLEAN EXPRESSION> ::=< EXPRESSION><PELATION><EXPRESSION>  $KkELATION> 11 = +12 = 12 = 12121$ KEDR ST> ::=<LINE NUMBER><BLANK>FOR<BLANK><SIMPLE VARIABLE><EQUAL S\*GN> KEXPRESSION>KBLANK>TOKBLANK>KEXPBESSION>KBLANK>SIEP and a straight and straight <BLANK><EXPRESSION> <NEXT ST> ::\*<LINE NUMBER><BLANK>NEXT<BLANK><SIMPLE VARIABLE> CEND ST> ##KEINE NUMBER>KBLANK>END <VARIABLE LIST> ::=<VAP!ABLE>I<VARIABLE LIST><COMMA><VAPIABLE> <READ SI> f=<<LINE NUMBER><BLANK>READ<BLANK><VARIABLE LIST> < <PRINT LIST> ::=<PRINT [TEM>]<PRINT LIST><COMMA><PRINT TTEM> <PRINT ITEM> ::=<EDIT>{<EXPRESSION> <EDIT> ::=<BAR>{<MESSAGE>{<BAR>} <MESSAGE> ::=<CHARACTER>|<MESSAGE><CHARACTER> <CHARACTER> ::=<LETTER>}<0\GIT>{<SPECIAL CHARACTER> **KPRINT ST> ::=<LINE NUMBER>K&LANK>PRINTKBLANK>KPRINT LIST>** <LETTER> ::=A181C1D1E1F1G1H11J1K1L1MIN101P1Q1R1S1T1U1V1WIX1Y1Z <SPECIAL CHARACTER> ::=+|-|+|/|=|)|(|<|>|\*|,||{8LANK>|\$|? <u>CPLUS SIGN> ::=+</u> <MINUS SIGN> ::=-<EQUAL SIGN> ::== KLEFT PAREN> ::= ( <RIGHT PAREN> ::=) <ASTERISK SIGN> ::=\* <SLASH SIGN> ::= / .<br>La constanta de la constitución de la componente de la constitución de la componente de la componente de la co <PERIGD> ::=. <CUMMA> ::=+

### APPENDIX III

### TRACE LEVEL 1 OF SCANNER

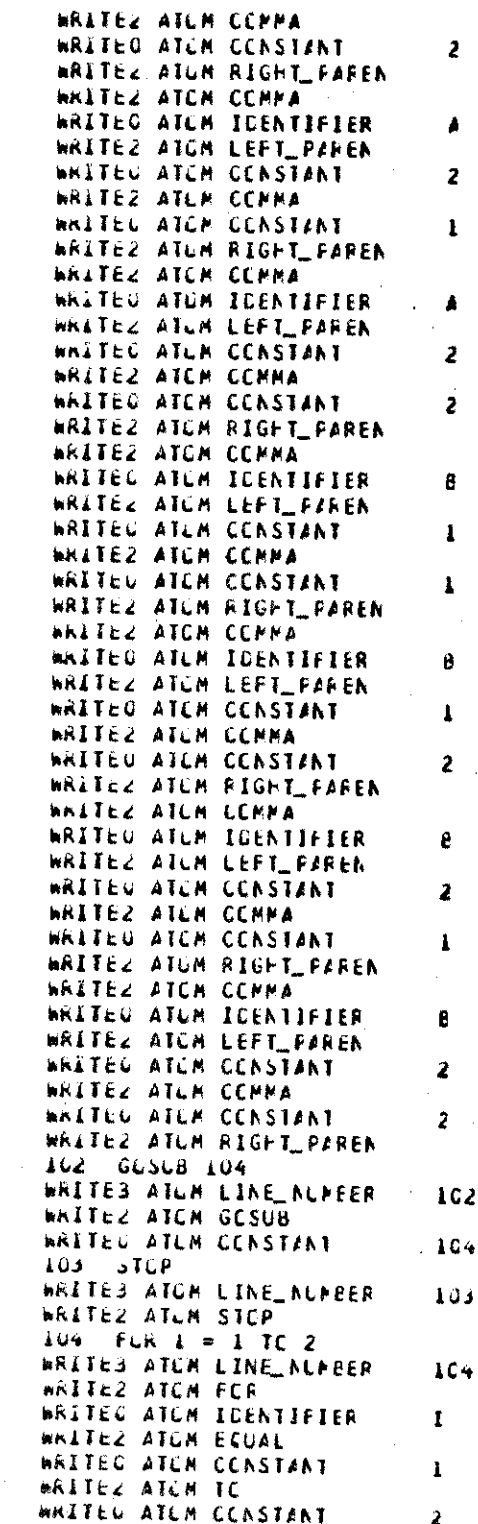

### APPENDIX IV

TRACE LEVEL 1 OF PARSER

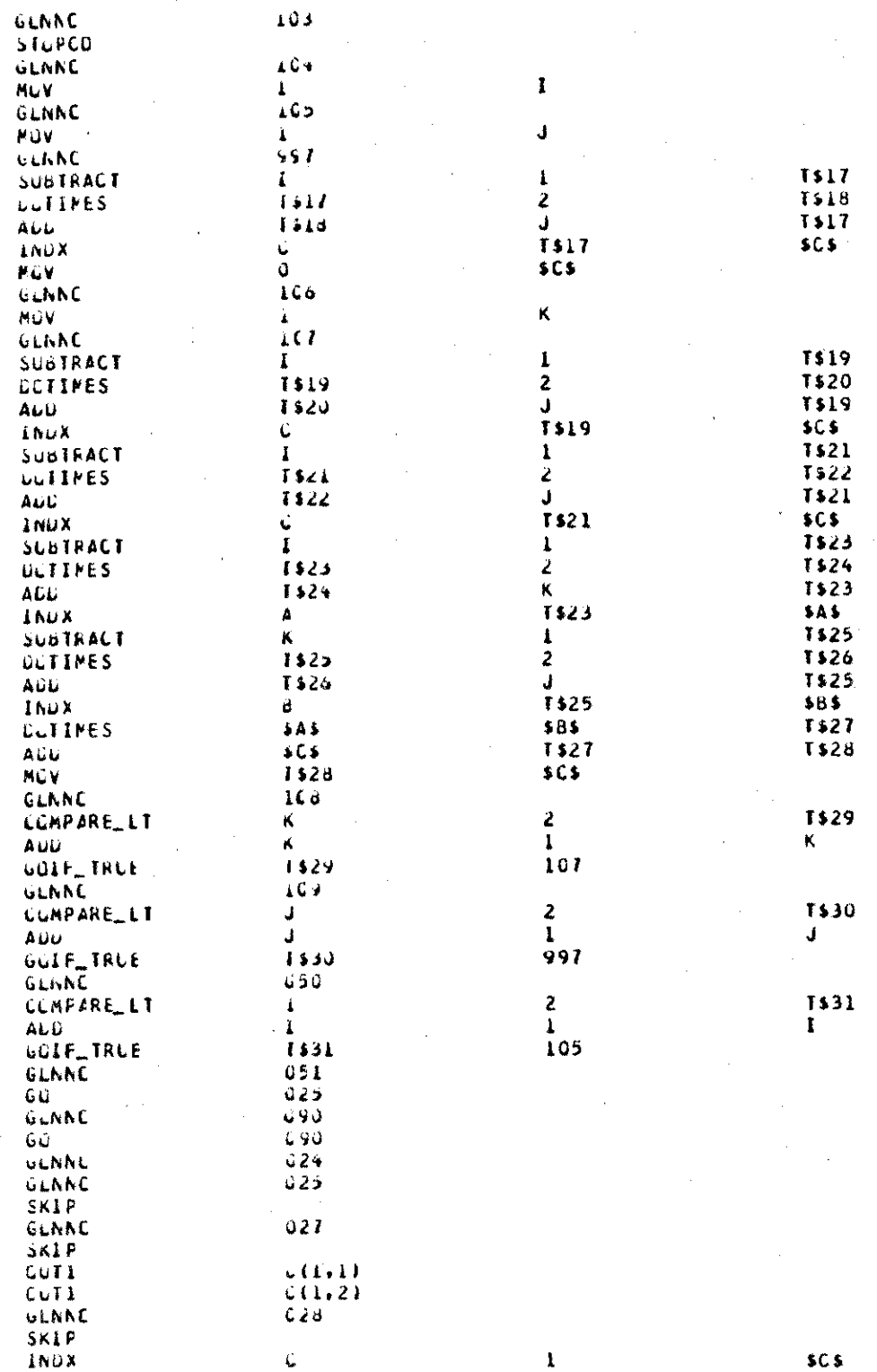

## APPENDIX V

# TRACE LEVEL 1 OF EXECUTE

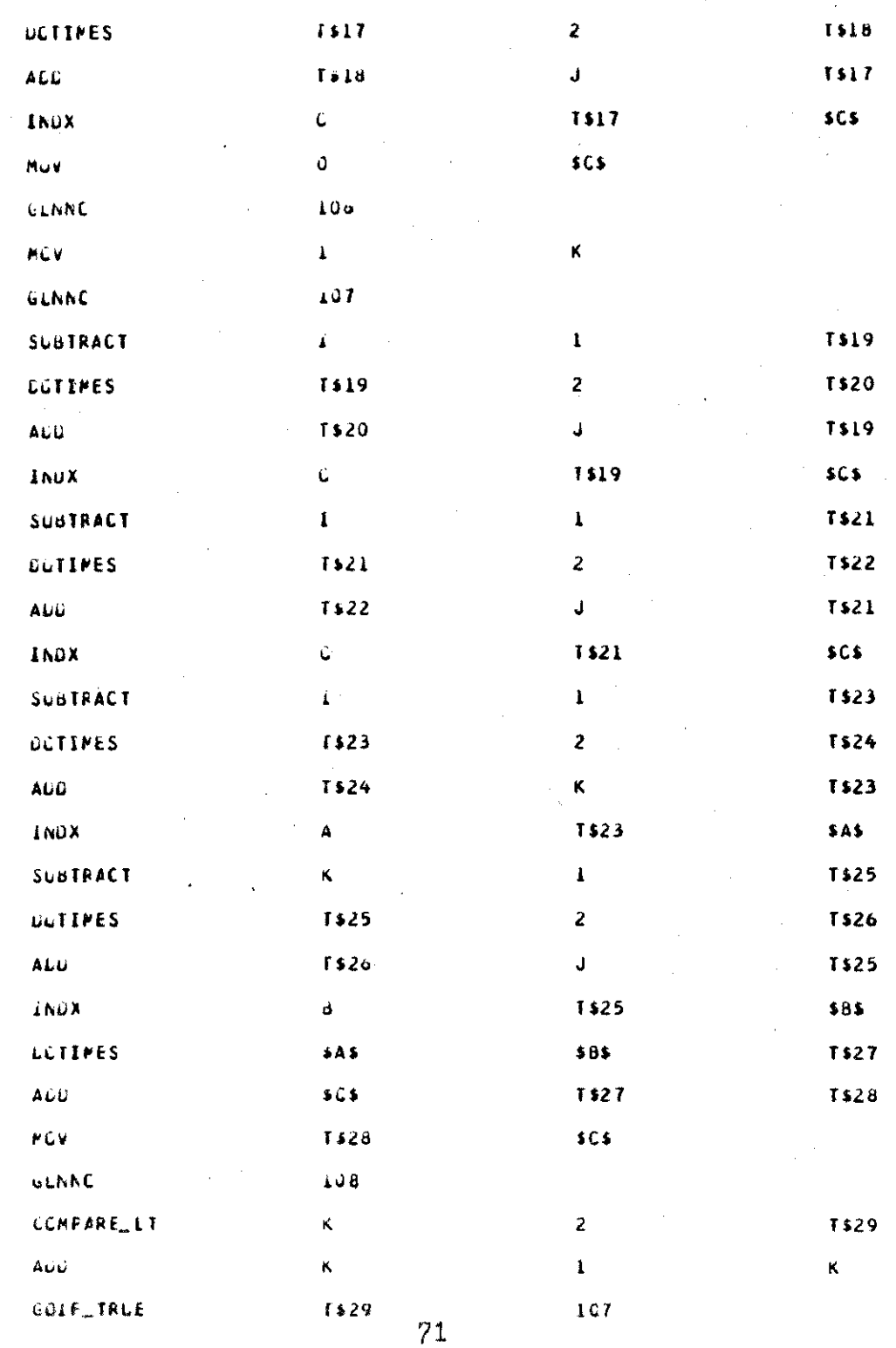

### APPENDIX VI

# TRACE LEVEL 2 OF **SCANNER**

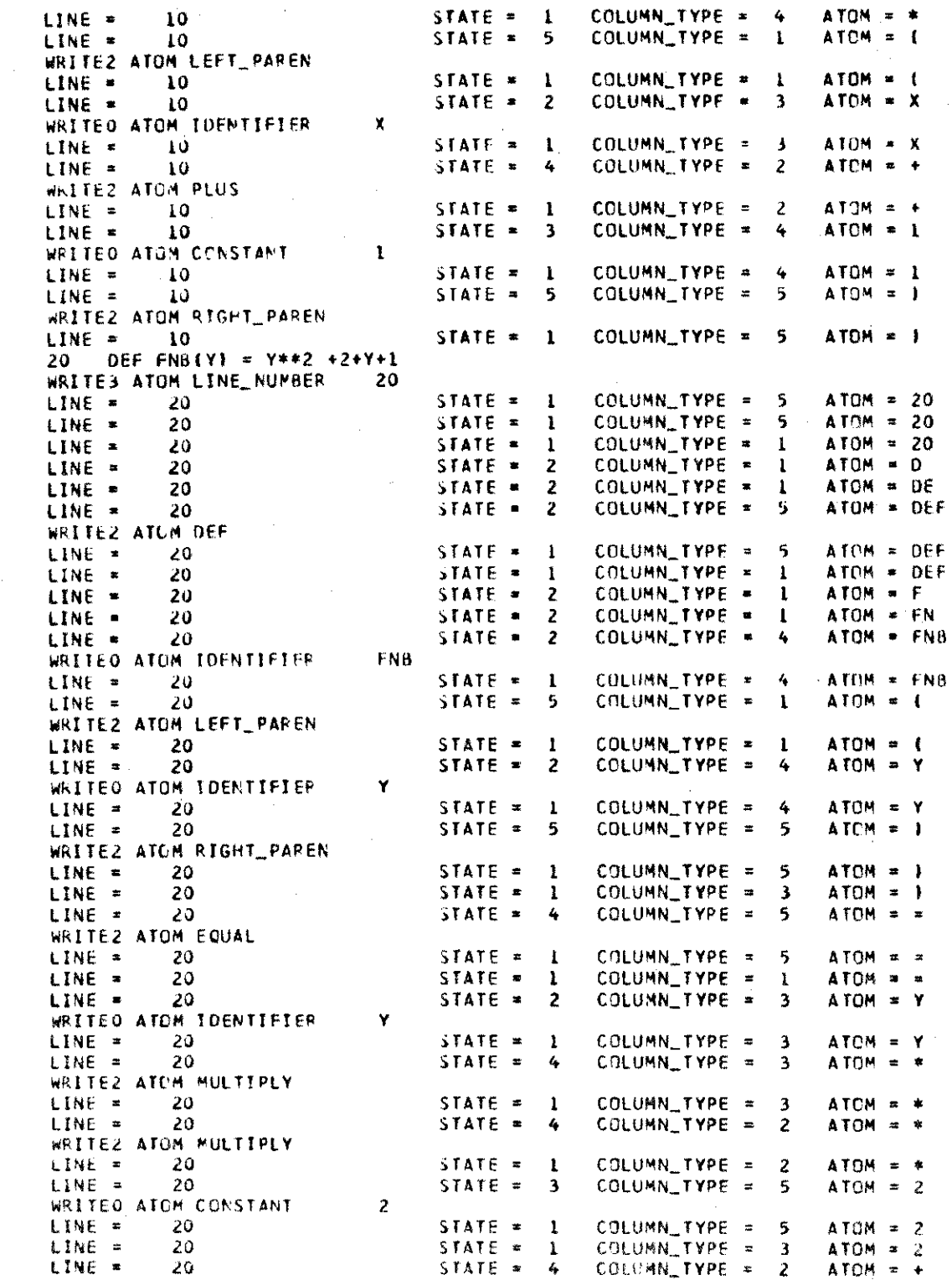

## APPENDIX VII

### TRACE LEVEL 2 OF PARSER  $\mathbf{r}$

J.

**I**

TS 14

2 *TS15*

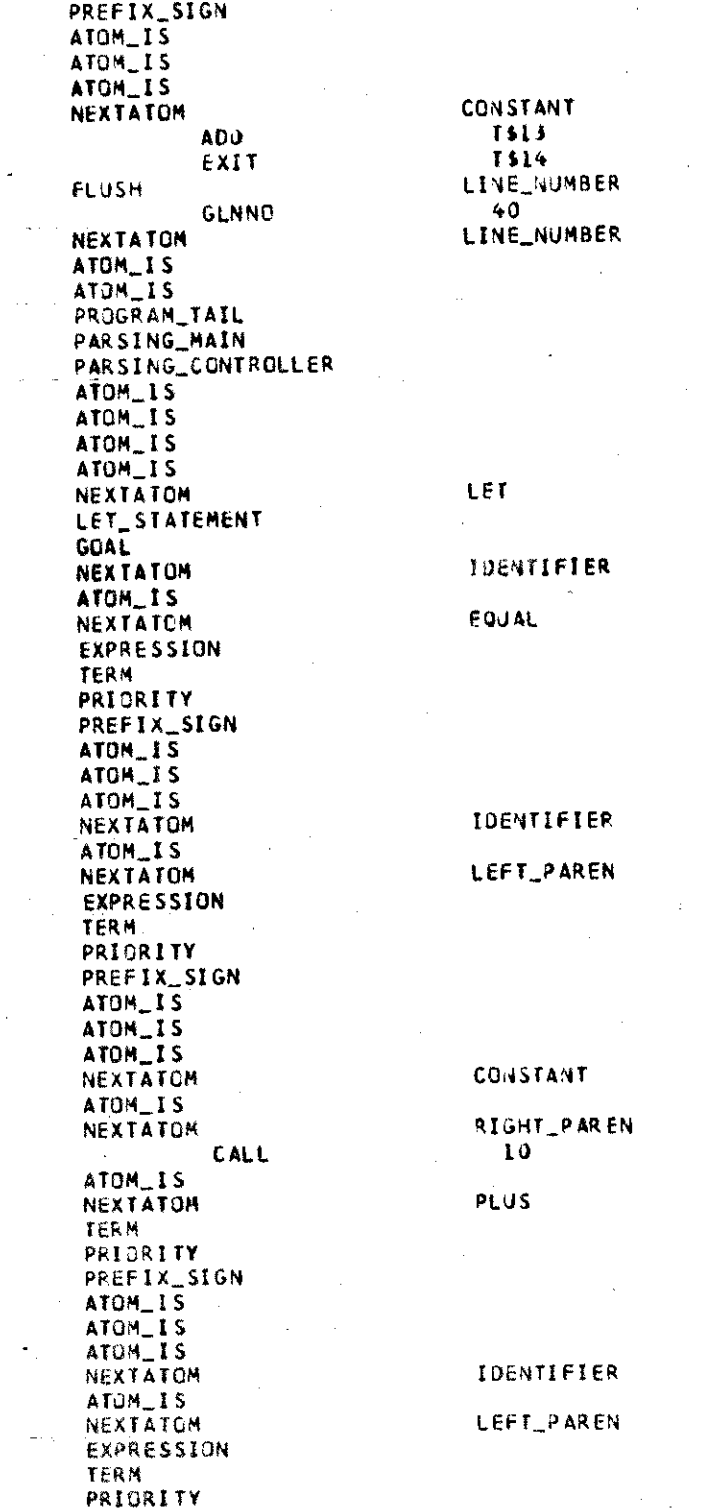

### APPENDIX VIII

### TRACE LEVEL 2 OF EXECUTE

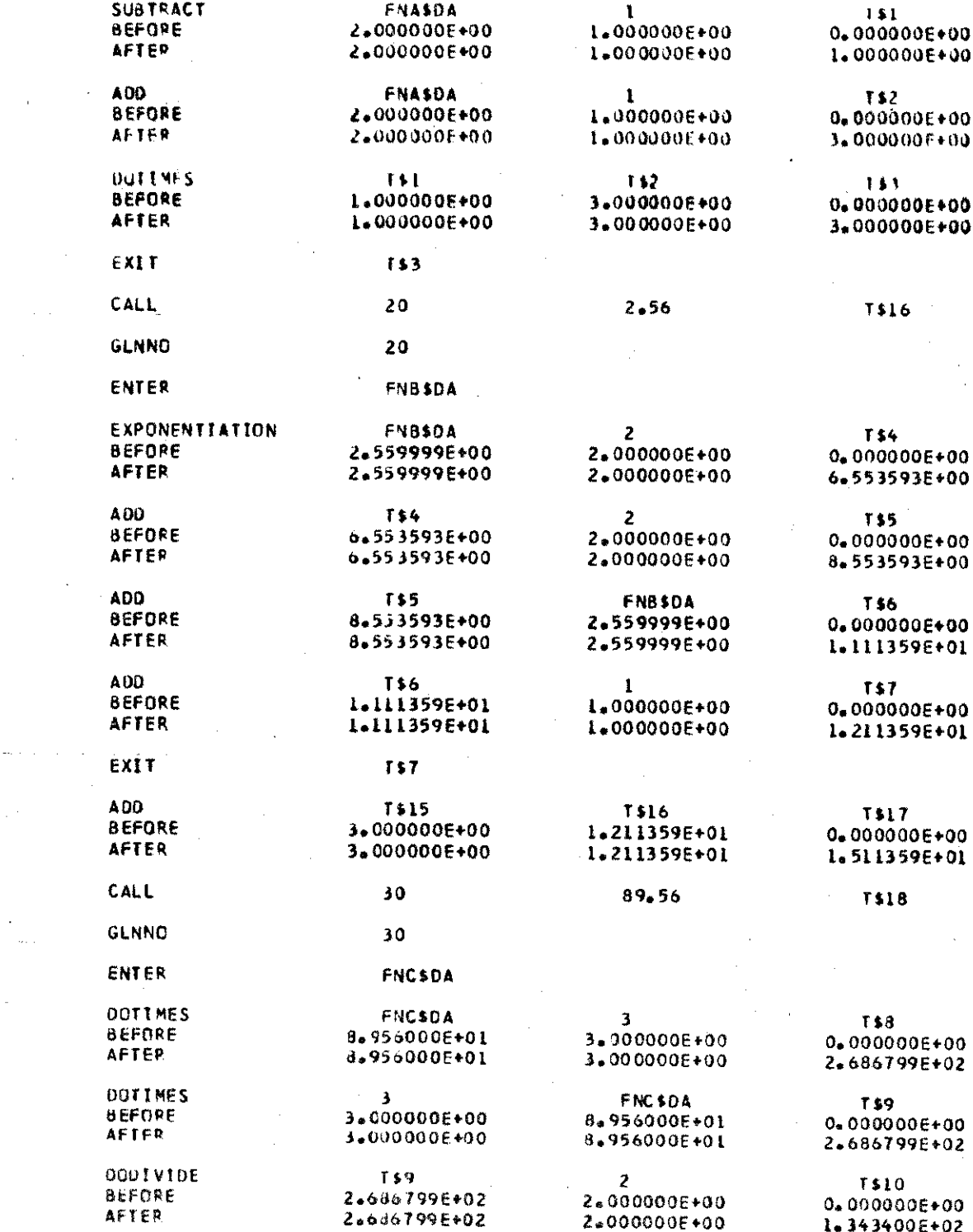

#### APPENDIX IX

#### SOURCE AND EXECUTION LISTING OF TEST PROGRAM 1

DEPARTMENT OF COMPUTER NOTENLE NURTH TEXAS STATE UNIVERSITY BASIC INTERPRETER SOURCE STATEMENT

DATE : 74/10/19  $S = 2$ ,  $P = 2$ ,  $G = 2$ ; 77 TIME : 16:50:52 REM TEST LETSTATEMENT 100 102 LET  $X = 2.56 + 4.78/2 + 2.7$ \*\*2 LET Y=---+-(4\*(2/2\*2.76/4))+(22.6\*0.8-10.58) 56 LET Z=X/2+Y\*X-656.52/4+6.98 58 LET L=X+Y+{X+Y}\*{X-1}+Z-(X+Y+Z}+4.5\*\*2-8.5\*1.2 59 LET N=-1((X+Y)-1X-Y+Z-L)+1Z+L+L)-Y+X)/2-5)/2 60 LET N = 5+2+1-3-3\*5+5\*\*2/2<br>PRINT IVALUE OF XI, IVALUE OF YI, IVALUE OF 21 909 62 64 PRINT X.Y.Z PRINT 621 500 PRINT PRINT IVALUE OF LI, IVALUE OF MI, IVALUE OF NI 620 PRINT LiMiN 622 **STOP**  $77$ END 78

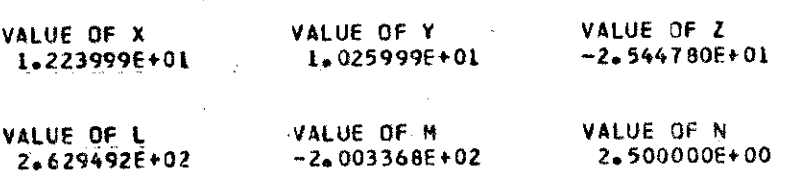

### APPENDIX X

#### SOURCE AND EXECUTION LISTING OF TEST PROGRAM 2

## OUPARTMENT OF COMPUTER SCIENCE BASIC INTERPRETER SOURCE STATEMENT

 $\hat{\boldsymbol{\beta}}$ 

DATE: 74/10/19 **TIME : 16:56:47** 

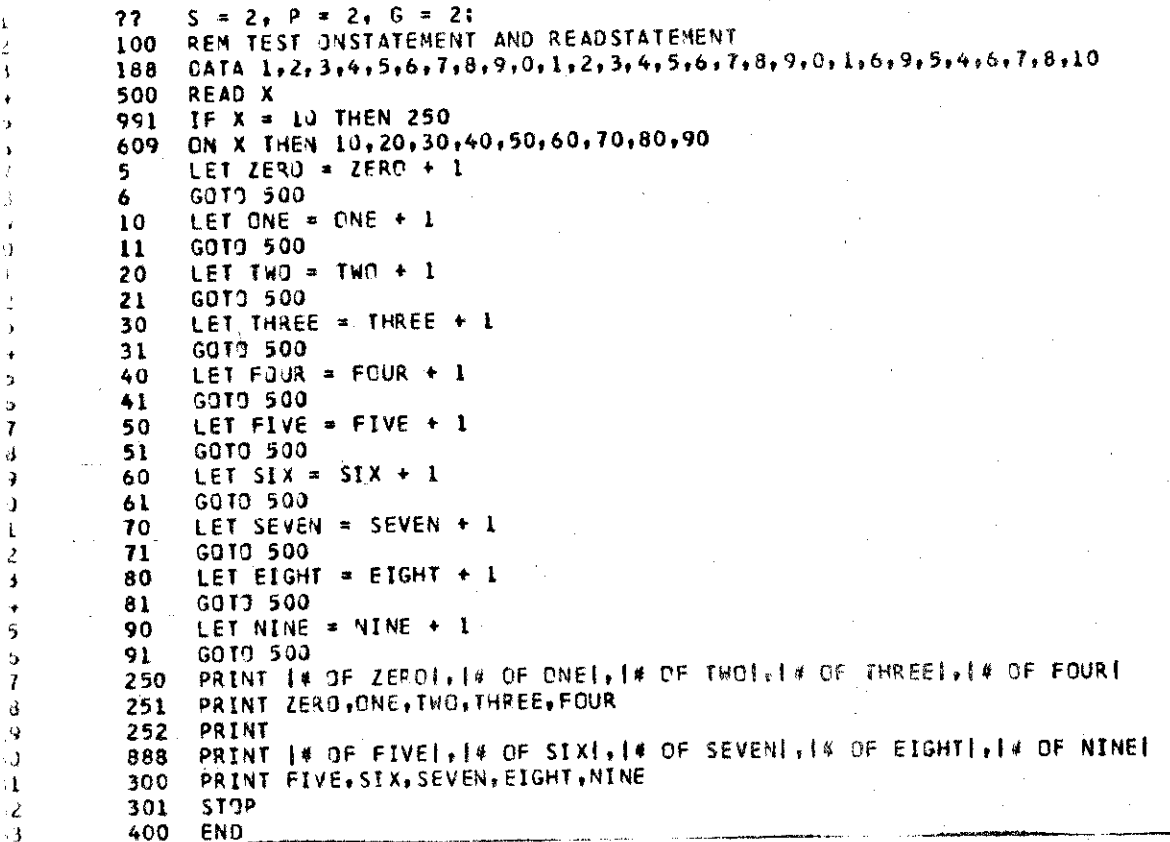

# OF ZERO 2.000000E+00 # CF FIVE

3.000000E+00

 $\bar{\mathbf{L}}$  $\lambda$  $\overline{\mathbf{1}}$ 

> э 7 J, 3 ۱.) Ĺ  $\boldsymbol{z}$  $\overline{\mathbf{z}}$ 5  $\ddot{\phantom{0}}$  $\overline{I}$  $\mathrm{d}\hspace{-.035in}$  $\mathbf Q$ -J  $\cdot 1$

> > $-3$

Å,

# OF ONE 3.000000E+00 # OF SIX 4+000000E+00 # OF TWO 2:000000E+00

3.000000E+00

# OF SEVEN

# OF THREE 2.000000E+00

# OF EIGHT 3.000000E+00

# DF FOUR  $34000000000000$ 

# OF NINE 3.000000E+00

#### APPENDIX XI

#### **SOURCE AND** EXECUTION LISTING OF **TEST** PROGRAM 3

#### DEPARTMENT OF COMPUTER **SCIENCE** NORTH **TEXAS STATE UNIVERSITY BASIC** INTERPRETER SOURCE STATEMENT

**DATE** 3 74/10/19 **TIME \*** 16\*58212

77  $S = 2$ ,  $P = 2$ ,  $G = 2$ ;<br>100 REM TEST IFSTATEMENT 100 REM TEST IFSTATEMENT AND GOTOSTATEMENT<br>25 LET X = +\*2/2-5+7+10-2\*\*2 25 LET X = +\*2/2-5+7+10-2\*\*2<br>26 LET Y = 5-4+(6-7\*2\*\*2/2)+2 Ŋ 26 LET Y = 5-4+(6-7\*2\*\*2/2)+20\*2<br>27 IF X -= Y THEN 15  $\bullet$ 27 IF X -\* Y THEN 15<br>28 PRINT IHAVE EXECUT  $\gamma$ **28** PRINT **HAVE EXECUTED 281**  $\mathbf{r}$ **30** IF Y>X **ThIEN 17 15** PRINT **HAVE EXECUTED** 271 Ą **16 GOTO** 28 ¥ **17** PRINT HAVE **EXECUTED 301** J **300** IF X<Y THEN 40  $\pmb{\cdot}$ **38** PRINT **IHAVE EXECUTED** 411 Ņ **39 IF Y>=X THEN 50**<br>**40** PRINT 1HAVE EXED I 40 PRINT **HAVE EXECUTED 3001** 4 41 IF X<=Y **THEN 38**  $\overline{\phantom{a}}$ **50** PRINT **HAVE EXECUTED 391 3 52** IF X\*Z+Y\*\*2 z **X\*2+Y\*\*2 THEN 60**  $\mathbf{r}$ 54 PRINT **HAVE EXECUTED 621**  $\epsilon$  8 **55 STOP**  $\cdot$ **60** PRINT HAVE **EXECUTED 521**  $^{\prime}$  O **62 GOTO** 54  $\mathcal{M}$ **80 END**  $\angle 2$ 

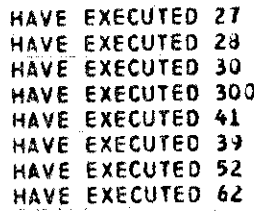

 $\mathbf{I}$ 

#### APPENDIX XII

#### SOURCE AND EXECUTION LISTING OF TEST PROGRAM 4

#### **BEPARTMENT OF COMPUTER SCIENCE** NORTH TEXAS STATE UNIVERSITY BASIC INTERPRETER SOURCE STATEMENT.

DATE # 74710 TIME : 17:01:  $S = 2$ ,  $P = 2$ ,  $G = 2$ ; 001  $22<sub>1</sub>$ 100 REM TEST GOSUBSTATEMENT AND RETURNSTATEMENT 002 003 104 DATA 44.56.55.87.100.28 004 50 GO SUB 400  $54$ PRINT IVALUE OF XI, IVALUE OF YI, IVALUE OF ZI 005 006 56 PRINT X.Y.Z **STOP** 007 60  $008$ 400 READ X GOSUB 500 009 401 010 402 **RETURN** 500 READ<sub>Y</sub>  $011$ 501 GO SUB 600 012  $013$ 504 **RETURN** ÷, READ Z 600  $014$ 605 **RETURN** 015 016 700 END.

VALUE OF X 4.45600CE+01 VALUE OF Y 5.587000E+01 VALUE OF Z 1.002800E+02 Ý

À

#### APPENDIX XIII

### SOURCE AND EXECUTION LISTING FOR TEST PROGRAM 5

DEPARTMENT OF COMPUTER SCIENCE NORTH TEXAS STATE UNIVERSITY **JASIC INTERPRETER SOURCE STATEMENT** 

 $5 + 1$ .  $F = 1$ .  $F = 1$ . 77. **REM TEST DEFSTATEMENT** 1 C G DEF FNALX) = (X-11\* (X+1) **TINE + 20129124** 1C OEF FNB(Y) = Y\*\*2 +2+Y+1 2 C CEF FNC(Z) = 2\*3 + 3\*2/2 +2\*2+1 3 C 4 C LET L = FNA(23+FNB(2.563+FNC(89.56) 50 LET M = FNA(1,63)\*FNB(2C,96)\*FNC(56.85) LET  $N = FNA(FNB(FNC(2))) + FNE(FNA(FNC(2)))$ eco **750** FRINT IVALUE OF LI, IVALUE OF MI, IVALUE OF NI **140** PRINT L.M.N 102 PRINT PRINT | VALUE OF FNA(2.1)|, | VALUE OF FNB(3)|, | VALUE OF FNC(2)| 601 PRINT FNAT2.11.FN8(3),FNC(2) ECZ. 900 PRINT SCI.  $LEI X1 = 4.5$ 502  $LEI YI = 5.7$ 910 PRINT IVALUE OF X1+Y11, IVALUE OF X1-Y11, IVALUE OF X1\*Y11  $920$ PRINT X1+Y1+X1-Y1+X1\*Y1 **730** 5108 710 **ENC** 

VALUE OF L VALUE CF M VALUE OF N 5.582532E+C2 2.8441796+05 8.359094E+04 VALLE OF FNA (2.1) VALUE OF FNB(3) VALUE OF FNC(2) 3.4C5557E+CC  $1.49999996+C1$ 1.4000C0E+01 VALLE CF XI+Y1 VALUE OF XI-YI VALUE OF XI\*YI  $1.020000E+01$  $-1.200000E+CC$ 2.5649998+01

#### APPENDIX XIV

#### SOURCE AND EXECUTION LISTING FOR TEST PROGRAM 6

#### DEPARTMENT OF COMPUTER SCIENCE NORTH TEXAS STATE UNIVERSITY DATE : 74/10/19 BASIC INTERPRETER SOURCE STATEMENT TIME : 20:32:56 S = 1, P = 1, G = 1;<br>REM TEST FORSTATEMENT, NEXTSTATEMENT, READSTATEMENT, DATASTATEMENT CIM A(2+2)+B(2+2)+C(2+2)  $0.11A$   $2,3,4,5,2,2,3,5,4,6,5,7$ REAL A(1,1),A(1,2),A(2,1),A(2,2),B(1,1),B(1,2),B(2,1),B(2,2) GCSUB IU4 **STCP** FCR I =  $\sqrt{10}$  Z FCR  $J = 1$  TC 2 LET  $(L1, J) = 0$ FCR  $K = 1$  TC 2 LET C(Ind) = C(Ind) + A(InK) \*B(KnJ)  $1C8$ NEXT K **AEXT J**

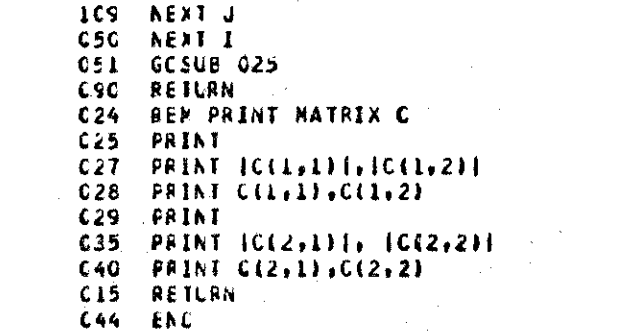

 $77$ 

**ICC** 

500

110

101  $102$ 

103

104  $1C<sub>2</sub>$ 

957

166

107

í.

 $\mathbf{L}$ 

Þ

 $\mathbf{I}$ 

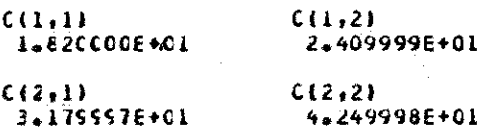

#### BIBLIOGRAPHY

#### **Books**

- Abramson, Harvey, Theory and Application of a Bottom-Up Syntax-Directed Translator, New York, Academic Press  $\overline{Inc., 1973.}$
- Donovan, John J., Systems Programming, New York, McGraw-Hill Book Co., 1972.
- Gauthier, Ponto, Designing Systems Programs, New Jersey, Prentice-Hall, Inc., 1970.
- Gries, David, Compiler Construction for Digital Computers,<br>New York, John Wiley & Sons, Inc., 1971.
- International Business Machines, IBM Systems 360 Operating Systems: Job Control Language Reference, Form No. GC28-6704-2.
- International Business Machines, IBM System 360 PL/1 Reference Manual, Form No. 028-8201-0.
- Naur, Peter and others, "Revised Report on the Algorithmic Language. Algol 60," Programming Systems and Languages, edited by Saul Rosen, New York, McGraw-Hill Book Company,  $1967$ .
- Smith, Robert E., Discovering BASIC, New York, International Timesharing Corporation, 1970.
- Spencer, D.D., A Guide to BASIC Programming: A Time-Sharing<br>Language, the United State of America, Addison-Wesley Publishing Company, Inc., 1970.

#### Article

Broadbent, J.K., "Microprogramming and System Architecture, " The Computer Journal (Volume 17 Number 1), 1973.

Unpublished Material

Chang, Min-Jey **S.,** "An Interpreter for the BASIC Programming Language," Department of Computer Sciences, North Texas State University, Denton, *Texas* 1974.

Isaacson, Portia, <u>A Compiler for this Programming Language</u> Department of Computer Sciences, North Texas State University, Denton, Texas **1971.**